This form is effective beginning with the January 1 to June 30, 2017 accounting period (2017/1) If you are filing for a prior accounting period, contact the Licensing Division for the correct form.

## SA3E Long Form

## STATEMENT OF ACCOUNT

for Secondary Transmissions by Cable Systems (Long Form)

General instructions are located in the first tab of this workbook.

| FOR COPYRIGHT OFFICE USE ONLY |                      |  |  |  |  |  |  |
|-------------------------------|----------------------|--|--|--|--|--|--|
| DATE RECEIVED                 | AMOUNT               |  |  |  |  |  |  |
| 08/19/19                      | \$ ALLOCATION NUMBER |  |  |  |  |  |  |

Return completed workbook by email to:

### coplicsoa@loc.gov

For additional information, contact the U.S. Copyright Office Licensing Division at: Tel: (202) 707-8150

| Α          | ACCOUNTING PERIOD COVERED BY THIS STATEMENT:                                                                                                    |                     |                              |                 |  |  |  |  |  |
|------------|----------------------------------------------------------------------------------------------------|---------------------|------------------------------|-----------------|--|--|--|--|--|
| Accounting | 2019/1                                                                                                    |                     |                              |                 |  |  |  |  |  |
| Period     |                                                                                                    |                     |                              |                 |  |  |  |  |  |
| B<br>Owner | Instructions:  Give the full legal name of the owner of the cable system. If the owner is a subsidiary of another corporation, give the full corpo rate title of the subsidiary, not that of the parent corporation  List any other name or names under which the owner conducts the business of the cable system  If there were different owners during the accounting period, only the owner on the last day of the accounting period should submit a single statement of account and royalty fee payment covering the entire accounting period  Check here if this is the system's first filling. If not, enter the system's ID number assigned by the Licensing Division. |                     |                              |                 |  |  |  |  |  |
|            | LEGAL NAME OF OWNER/MAILING ADDRESS OF CABLE SYSTEM                                                                                                    |                     |                              |                 |  |  |  |  |  |
|            | WideOpenWest, Inc.                                                                                                    |                     |                              |                 |  |  |  |  |  |
|            | Knology Holdings, Inc.                                                                                                    |                     |                              |                 |  |  |  |  |  |
|            |                                                                                                    |                     |                              | 6100220191      |  |  |  |  |  |
|            |                                                                                                    |                     |                              | 61002 2019/1    |  |  |  |  |  |
|            |                                                                                                    |                     |                              |                 |  |  |  |  |  |
|            | 7887 E. Belleview Ave., Ste. 1000                                                                                                    |                     |                              |                 |  |  |  |  |  |
|            | Englewood, CO 80111-6007                                                                                                    |                     |                              |                 |  |  |  |  |  |
|            | INSTRUCTIONS: In line 1, give any business or trade names used to ic                                                                                                    | dentify the busines | ss and operation of the syst | em unless these |  |  |  |  |  |
| С          | names already appear in space B. In line 2, give the mailing address of                                                                                                    |                     |                              |                 |  |  |  |  |  |
| System     | IDENTIFICATION OF CABLE SYSTEM:                                                                                                    |                     |                              |                 |  |  |  |  |  |
|            | Knology of Augusta                                                                                                    |                     |                              |                 |  |  |  |  |  |
|            | MAILING ADDRESS OF CABLE SYSTEM:                                                                                                    |                     |                              |                 |  |  |  |  |  |
|            | (Number, street, rural route, apartment, or suite number)                                                                                                    |                     |                              |                 |  |  |  |  |  |
|            | (Nambor, Street, Idia Podde, apartment, or Safe Hamber)                                                                                                    |                     |                              |                 |  |  |  |  |  |
|            | (City, town, state, zip code)                                                                                                    |                     |                              |                 |  |  |  |  |  |
| D          | Instructions: For complete space D instructions, see page 1b. Identify                                                                                                    | only the frst comr  | nunity served below and rel  | ist on page 1b  |  |  |  |  |  |
| Area       | with all communities.                                                                                                    |                     |                              |                 |  |  |  |  |  |
| Served     | CITY OR TOWN                                                                                                    | STATE               |                              |                 |  |  |  |  |  |
| First      | Augusta                                                                                                    | GA                  |                              |                 |  |  |  |  |  |
| Community  | Below is a sample for reporting communities if you report multiple cha                                                                                                    |                     |                              | 1               |  |  |  |  |  |
|            | CITY OR TOWN (SAMPLE)                                                                                                    | STATE               | CH LINE UP                   | SUB GRP#        |  |  |  |  |  |
| Sample     | Alda                                                                                                    | MD                  | A                            | 1               |  |  |  |  |  |
|            | Alliance                                                                                                    | MD                  | B                            | 2               |  |  |  |  |  |
|            | Gering                                                                                                    | MD                  | В                            | 3               |  |  |  |  |  |

Privacy Act Notice: Section 111 of title 17 of the United States Code authorizes the Copyright Offce to collect the personally identifying information (PII) requested on th form in order to process your statement of account. PII is any personal information that can be used to identify or trace an individual, such as name, address and telephone numbers. By providing PII, you are agreeing to the routine use of it to establish and maintain a public record, which includes appearing in the Offce's public indexes and in search reports prepared for the public. The effect of not providing the PII requested is that it may delay processing of your statement of account and its placement in the completed record of statements of account, and it may affect the legal suffciency of the fling, a determination that would be made by a court of law.

| -ORIVI SASE. PAGE 10.                                                                                                    |                    |                    | CVCTEM ID# | 1                      |  |  |  |  |  |  |
|----------------------------------------------------------------------------------------------------|--------------------|--------------------|------------|------------------------|--|--|--|--|--|--|
| LEGAL NAME OF OWNER OF CABLE SYSTEM:                                                                                                    |                    |                    | SYSTEM ID# |                        |  |  |  |  |  |  |
| WideOpenWest, Inc.                                                                                                    |                    |                    | 61002      |                        |  |  |  |  |  |  |
| Instructions: List each separate community served by the cable system. A "community" is the same as a "community unit" as defined in FCC rules: "a separate and distinct community or municipal entity (including unincorporated communities within unincorporated areas and including single, discrete unincorporated areas." 47 C.F.R. §76.5(dd). The frst community that you list will serve as a form of system identification hereafter known as the "first community." Please use it as the first community on all future filings. |                    |                    |            |                        |  |  |  |  |  |  |
| <b>Note:</b> Entities and properties such as hotels, apartments, condominiums, or mobile hon below the identified city or town.                                                                                                    | ne parks should be | e reported in pare | ntheses    |                        |  |  |  |  |  |  |
| If all communities receive the same complement of television broadcast stations (i.e., one channel line-up for all), then either associate all communities with the channel line-up "A" in the appropriate column below or leave the column blank. If you report any stations on a partially distant or partially permitted basis in the DSE Schedule, associate each relevant community with a subscriber group, designated by a number (based on your reporting from Part 9).                                                          |                    |                    |            |                        |  |  |  |  |  |  |
| When reporting the carriage of television broadcast stations on a community-by-commuchannel line-up designated by an alpha-letter(s) (based on your Space G reporting) and (based on your reporting from Part 9 of the DSE Schedule) in the appropriate columns to                                                                                                    | a subscriber grou  |                    |            |                        |  |  |  |  |  |  |
| CITY OR TOWN                                                                                                    | STATE              | CH LINE UP         | SUB GRP#   | -                      |  |  |  |  |  |  |
| Augusta                                                                                                    | GA                 |                    |            | First                  |  |  |  |  |  |  |
| Ft. Gordon                                                                                                    | GA                 |                    |            | Community              |  |  |  |  |  |  |
| Grovetown                                                                                                    | GA                 |                    |            |                        |  |  |  |  |  |  |
| Harlem                                                                                                    | GA                 |                    |            |                        |  |  |  |  |  |  |
|                                                                                                    |                    |                    |            |                        |  |  |  |  |  |  |
|                                                                                                    |                    |                    |            | See instructions for   |  |  |  |  |  |  |
|                                                                                                    |                    |                    |            | additional information |  |  |  |  |  |  |
|                                                                                                    |                    |                    |            | on alphabetization.    |  |  |  |  |  |  |
|                                                                                                    |                    |                    |            |                        |  |  |  |  |  |  |
|                                                                                                    |                    |                    |            |                        |  |  |  |  |  |  |
|                                                                                                    |                    |                    |            | Add rows as necessary. |  |  |  |  |  |  |
|                                                                                                    |                    |                    |            | ,                      |  |  |  |  |  |  |
|                                                                                                    |                    |                    |            |                        |  |  |  |  |  |  |
|                                                                                                    |                    |                    |            |                        |  |  |  |  |  |  |
|                                                                                                    |                    |                    |            |                        |  |  |  |  |  |  |
|                                                                                                    |                    |                    |            |                        |  |  |  |  |  |  |
|                                                                                                    |                    |                    |            |                        |  |  |  |  |  |  |
|                                                                                                    |                    |                    |            |                        |  |  |  |  |  |  |
|                                                                                                    |                    |                    |            |                        |  |  |  |  |  |  |
|                                                                                                    |                    |                    |            |                        |  |  |  |  |  |  |
|                                                                                                    |                    |                    |            |                        |  |  |  |  |  |  |
|                                                                                                    |                    |                    |            |                        |  |  |  |  |  |  |
|                                                                                                    |                    |                    |            |                        |  |  |  |  |  |  |
|                                                                                                    |                    |                    |            |                        |  |  |  |  |  |  |
|                                                                                                    |                    |                    |            |                        |  |  |  |  |  |  |
|                                                                                                    |                    |                    |            |                        |  |  |  |  |  |  |
|                                                                                                    |                    |                    |            |                        |  |  |  |  |  |  |
|                                                                                                    |                    |                    |            |                        |  |  |  |  |  |  |
|                                                                                                    |                    |                    |            |                        |  |  |  |  |  |  |
|                                                                                                    |                    |                    |            |                        |  |  |  |  |  |  |
|                                                                                                    |                    |                    |            |                        |  |  |  |  |  |  |
|                                                                                                    |                    |                    |            |                        |  |  |  |  |  |  |
|                                                                                                    |                    |                    |            |                        |  |  |  |  |  |  |
|                                                                                                    |                    |                    |            |                        |  |  |  |  |  |  |
|                                                                                                    |                    |                    |            |                        |  |  |  |  |  |  |
|                                                                                                    |                    |                    |            |                        |  |  |  |  |  |  |
|                                                                                                    |                    |                    |            |                        |  |  |  |  |  |  |
|                                                                                                    |                    |                    |            |                        |  |  |  |  |  |  |
|                                                                                                    |                    |                    |            |                        |  |  |  |  |  |  |
|                                                                                                    |                    |                    |            |                        |  |  |  |  |  |  |
|                                                                                                    |                    |                    |            |                        |  |  |  |  |  |  |

| 1    |      |
|------|------|
|      |      |
| <br> | <br> |
|      |      |
|      |      |

Name LEGAL NAME OF OWNER OF CABLE SYSTEM:

WideOpenWest, Inc.

SYSTEM ID#
61002

## Ε

### SECONDARY TRANSMISSION SERVICE: SUBSCRIBERS AND RATES

Secondary Transmission Service: Subscribers and Rates **In General:** The information in space E should cover all categories of secondary transmission service of the cable system, that is, the retransmission of television and radio broadcasts by your system to subscribers. Give information about other services (including pay cable) in space F, not here. All the facts you state must be those existing on the last day of the accounting period (June 30 or December 31, as the case may be).

**Number of Subscribers:** Both blocks in space E call for the number of subscribers to the cable system, broken down by categories of secondary transmission service. In general, you can compute the number of subscribers in each category by counting the number of billings in that category (the number of persons or organizations charged separately for the particular service at the rate indicated—not the number of sets receiving service).

**Rate:** Give the standard rate charged for each category of service. Include both the amount of the charge and the unit in which it is generally billed. (Example: "\$20/mth"). Summarize any standard rate variations within a particular rate category, but do not include discounts allowed for advance payment.

**Block 1:** In the left-hand block in space E, the form lists the categories of secondary transmission service that cable systems most commonly provide to their subscribers. Give the number of subscribers and rate for each listed category that applies to your system. **Note:** Where an individual or organization is receiving service that falls under different categories, that person or entity should be counted as a subscriber in each applicable category. Example: a residential subscriber who pays extra for cable service to additional sets would be included in the count under "Service to the first set" and would be counted once again under "Service to additional set(s)."

**Block 2:** If your cable system has rate categories for secondary transmission service that are different from those printed in block 1 (for example, tiers of services that include one or more secondary transmissions), list them, together with the number of subscribers and rates, in the right-hand block. A two- or three-word description of the service is sufficient.

| BLO                                              | OCK 1                 |             | BLOCK 2             |                       |      |  |
|--------------------------------------------------|-----------------------|-------------|---------------------|-----------------------|------|--|
| CATEGORY OF SERVICE                              | NO. OF<br>SUBSCRIBERS | RATE        | CATEGORY OF SERVICE | NO. OF<br>SUBSCRIBERS | RATE |  |
| Residential:                                     |                       |             |                     |                       |      |  |
| <ul> <li>Service to first set</li> </ul>         | 9,594                 | 47.75-53.75 |                     |                       |      |  |
| <ul> <li>Service to additional set(s)</li> </ul> |                       |             |                     |                       |      |  |
| FM radio (if separate rate)                      |                       |             |                     |                       |      |  |
| Motel, hotel                                     |                       |             |                     |                       |      |  |
| Commercial                                       | 616                   | 47.75-53.75 |                     |                       |      |  |
| Converter                                        |                       |             |                     |                       |      |  |
| Residential                                      | 13,553                | 2.00-13.00  |                     |                       |      |  |
| Non-residential                                  |                       |             |                     |                       |      |  |
| 1                                                | I                     | 1           |                     | 1                     | Т    |  |

## F

Services Other Than Secondary Transmissions: Rates

### SERVICES OTHER THAN SECONDARY TRANSMISSIONS: RATES

In General: Space F calls for rate (not subscriber) information with respect to all your cable system's services that were not covered in space E, that is, those services that are not offered in combination with any secondary transmission service for a single fee. There are two exceptions: you do not need to give rate information concerning (1) services furnished at cost or (2) services or facilities furnished to nonsubscribers. Rate information should include both the amount of the charge and the unit in which it is usually billed. If any rates are charged on a variable per-program basis, enter only the letters "PP" in the rate column.

**Block 1:** Give the standard rate charged by the cable system for each of the applicable services listed.

**Block 2:** List any services that your cable system furnished or offered during the accounting period that were not listed in block 1 and for which a separate charge was made or established. List these other services in the form of a brief (two- or three-word) description and include the rate for each.

|                                             | BLOCK 2     |                                             |    |       |                    |              |
|---------------------------------------------|-------------|---------------------------------------------|----|-------|--------------------|--------------|
| CATEGORY OF SERVICE                         | RATE        | CATEGORY OF SERVICE                         | R  | ATE   | CATEGORY OF SERVIC | E RATE       |
| Continuing Services:                        |             | Installation: Non-residential               |    |       |                    |              |
| Pay cable                                   | 10.99-19.00 | Motel, hotel                                |    |       |                    |              |
| <ul> <li>Pay cable—add'l channel</li> </ul> |             | Commercial                                  |    |       | Expanded Service   | 96.40-101.40 |
| Fire protection                             |             | Pay cable                                   |    |       | Digital            | 13.05-15.05  |
| •Burglar protection                         |             | <ul> <li>Pay cable-add'l channel</li> </ul> |    |       |                    |              |
| Installation: Residential                   |             | Fire protection                             |    |       |                    |              |
| First set                                   | \$ 50.00    | Burglar protection                          |    |       |                    |              |
| <ul> <li>Additional set(s)</li> </ul>       |             | Other services:                             |    |       |                    |              |
| • FM radio (if separate rate)               |             | Reconnect                                   | \$ | 40.00 |                    |              |
| Converter                                   |             | Disconnect                                  | \$ | 50.00 |                    |              |
|                                             |             | Outlet relocation                           | \$ | 20.00 |                    |              |
|                                             |             | Move to new address                         | \$ | 40.00 |                    |              |
|                                             |             |                                             |    |       |                    |              |

SYSTEM ID# LEGAL NAME OF OWNER OF CABLE SYSTEM: Name WideOpenWest, Inc. 61002 PRIMARY TRANSMITTERS: TELEVISION In General: In space G, identify every television station (including translator stations and low power television stations) G carried by your cable system during the accounting period, except (1) stations carried only on a part-time basis under FCC rules and regulations in effect on June 24, 1981, permitting the carriage of certain network programs [sections 76.59(d)(2) and (4), 76.61(e)(2) and (4), or 76.63 (referring to 76.61(e)(2) and (4))]; and (2) certain stations carried on a **Primary** substitute program basis, as explained in the next paragraph. Transmitters: Substitute Basis Stations: With respect to any distant stations carried by your cable system on a substitute program Television basis under specifc FCC rules, regulations, or authorizations: Do not list the station here in space G—but do list it in space I (the Special Statement and Program Log)—if the station was carried only on a substitute basis. List the station here, and also in space I, if the station was carried both on a substitute basis and also on some other basis. For further information concerning substitute basis stations, see page (v) of the general instructions located in the paper SA3 form. Column 1: List each station's call sign. Do not report origination program services such as HBO, ESPN, etc. Identify each multicast stream associated with a station according to its over-the-air designation. For example, report multicast stream as "WETA-2". Simulcast streams must be reported in column 1 (list each stream separately; for example WETA-simulcast). Column 2: Give the channel number the FCC has assigned to the television station for broadcasting over-the-air in its community of license. For example, WRC is Channel 4 in Washington, D.C. This may be different from the channel on which your cable system carried the station. Column 3: Indicate in each case whether the station is a network station, an independent station, or a noncommercial educational station, by entering the letter "N" (for network), "N-M" (for network multicast), "I" (for independent), "I-M" (for independent multicast), "E" (for noncommercial educational), or "E-M" (for noncommercial educational multicast), For the meaning of these terms, see page (v) of the general instructions located in the paper SA3 form. Column 4: If the station is outside the local service area, (i.e. "distant"), enter "Yes". If not, enter "No". For an explanation of local service area, see page (v) of the general instructions located in the paper SA3 form. Column 5: If you have entered "Yes" in column 4, you must complete column 5, stating the basis on which your cable system carried the distant station during the accounting period. Indicate by entering "LAC" if your cable system carried the distant station on a part-time basis because of lack of activated channel capacity. For the retransmission of a distant multicast stream that is not subject to a royalty payment because it is the subject of a written agreement entered into on or before June 30, 2009, between a cable system or an association representing the cable system and a primary transmitter or an association representing the primary transmitter, enter the designation "E" (exempt). For simulcasts, also enter "E". If you carried the channel on any other basis, enter "O." For a further explanation of these three categories, see page (v) of the general instructions located in the paper SA3 form. Column 6: Give the location of each station. For U.S. stations, list the community to which the station is licensed by the FCC. For Mexican or Canadian stations, if any, give the name of the community with which the station is identifed. Note: If you are utilizing multiple channel line-ups, use a separate space G for each channel line-up. CHANNEL LINE-UP AA 1. CALL 2. B'CAST 3. TYPE 4. DISTANT? 5. BASIS OF 6. LOCATION OF STATION SIGN CHANNEL OF (Yes or No) CARRIAGE NUMBER **STATION** (If Distant) **WAGT** 30 Ν No Augusta, GA **WAGT-simulcast** 30 Ν No Augusta, GA See instructions for additional information 30 I-M WAGT-2 No Augusta, GA on alphabetization. WAGT-2-simulcas 30 I-M No Augusta, GA **WBPI** 19 ı No Augusta, GA **WCES** 6 Ε No Wrens, GA **WCES-simulcast** Ε No 6 Wrens, GA Allendale, SC **WEBA** Ε 33 No WFXG 31 ı No Augusta, GA WFXG-2 31 I-M No Augusta, GA WFXG-3 31 I-M No Augusta, GA WFXG-simulcast 31 ı No Augusta, GA **WJBF** 42 Ν No Augusta, GA WJBF-2 42 I-M No Augusta, GA WJBF-simulcast 42 Ν No Augusta, GA WRDW 12 Ν No Augusta, GA WRDW-2 12 I-M No Augusta, GA WRDW-3 12 I-M No Augusta, GA

|                                  | /STEM:                                                                                                    |                                                                                                    |                                                                                                    |                                                                                                    | Namo                                                                                                    |  |  |  |  |
|----------------------------------|----------------------------------------------------------------------------------------------------|----------------------------------------------------------------------------------------------------|----------------------------------------------------------------------------------------------------|----------------------------------------------------------------------------------------------------|----------------------------------------------------------------------------------------------------|--|--|--|--|
| PRIMARY TRANSMITTERS: TELEVISION |                                                                                                    |                                                                                                    |                                                                                                    |                                                                                                    |                                                                                                    |  |  |  |  |
| <u> </u>                         |                                                                                                    |                                                                                                    |                                                                                                    |                                                                                                    |                                                                                                    |  |  |  |  |
| anadian statio                   | ns, if any, giv                                                                                                    | e the name of the                                                                                                    | ne community with                                                                                                    | which the station is identifed.                                                                                                    |                                                                                                    |  |  |  |  |
|                                  | CHANN                                                                                                    | EL LINE-UP                                                                                                    | AA                                                                                                    |                                                                                                    | -                                                                                                    |  |  |  |  |
| 2. B'CAST<br>CHANNEL<br>NUMBER   | 3. TYPE<br>OF<br>STATION                                                                                                    | 4. DISTANT?<br>(Yes or No)                                                                                                    | 5. BASIS OF<br>CARRIAGE<br>(If Distant)                                                                                                    | 6. LOCATION OF STATION                                                                                                    |                                                                                                    |  |  |  |  |
| 12                               | N                                                                                                    | No                                                                                                    |                                                                                                    | Augusta, GA                                                                                                    |                                                                                                    |  |  |  |  |
|                                  |                                                                                                    |                                                                                                    |                                                                                                    |                                                                                                    | See instructions for additional information on alphabetization.                                                                                                    |  |  |  |  |
|                                  | RS: TELEVISION IN INC.  RS: TELEVISION IN INC.  RS: TE | RS: TELEVISION  is, identify every television structure dependence on June 24, 19, 61(e)(2) and (4), or 76.63 (is, as explained in the next tations: With respect to any C rules, regulations, or authories on a substitute basis. and also in space I, if the structure of the structure of the struct | RS: TELEVISION  5, identify every television station (including yestem during the accounting period, except ons in effect on June 24, 1981, permitting the 161(e)(2) and (4), or 76.63 (referring to 76.6 is, as explained in the next paragraph. tations: With respect to any distant stations: C rules, regulations, or authorizations: here in space G—but do list it in space I (thouly on a substitute basis. and also in space I, if the station was carried formation concerning substitute basis station formation concerning substitute basis station associated with a station according to its over 2°. Simulcast streams must be reported in the entering the letter "N" (for network), "N-M" (asset earned, see page (v) of the general instruction is outside the local service area, (i.e. "Carried the local service area, (i.e. "Carried the station during the accounting period on on a part-time basis because of lack of a con of a distant multicast stream that is not sentered into on or before June 30, 2009, be a primary transmitter or an association representation of each station. For U.S. stations, anadian stations, if any, give the name of the multiple channel line-ups, use a separate CHANNEL LINE-UP  2. B'CAST 3. TYPE 4. DISTANT? (Yes or No) NUMBER STATION | RS: TELEVISION  is, identify every television station (including translator stations system during the accounting period, except (1) stations carrierons in effect on June 24, 1981, permitting the carriage of certains on the externance of the carriage of certains of the carriage of the certains. With respect to any distant stations carried by your of crules, regulations, or authorizations: here in space G—but do list it in space I (the Special Statemental on a substitute basis.  In data of in space I, if the station was carried both on a substitute formation concerning substitute basis stations, see page (v) or m.  In station's call sign. Do not report origination program service associated with a station according to its over-the-air designar 27. Simulcast streams must be reported in column 1 (list each channel number the FCC has assigned to the television statice. For example, WRC is Channel 4 in Washington, D.C. This stem carried the station.  in each case whether the station is a network station, an independent of the station in each case whether the station is a network station, an independent of the station of the general instructions located in the station is outside the local service area, (i.e. "distant"), enter "Yes area, see page (v) of the general instructions located in the one of a distant multicast stream that is not subject to a royalty entered into on or before June 30, 2009, between a cable syst primary transmitter or an association representing the primar immulcasts, also enter "E". If you carried the channel on any of the general instructions located in the continual of the community in the primary transmitter or an association representing the primary transmitter or an association representing the primary transmitter or an association representing the primary transmitter or an association representing the primary transmitter or an association representing the primary transmitter or an association representing the primary transmitter or an association representing the primary transmitter or a | RS: TELEVISION  is, identify every television station (including translator stations and low power television stations) ystem during the accounting period, except (1) stations carried only on a part-time basis under ones in effect on June 24, 1981, permitting the carriage of certain network programs [sections 61(e)(2) and (4), or 76.63 (referring to 76.61(e)(2) and (4))]; and (2) certain stations carried on a is, as explained in the next paragraph.  tations: With respect to any distant stations carried by your cable system on a substitute program C rules, regulations, or authorizations: here in space 6—but do list it in space I (the Special Statement and Program Log)—if the only on a substitute basis.  and also in space I, if the station was carried both on a substitute basis and also on some other formation concerning substitute basis stations, see page (v) of the general instructions located on.  a station's call sign. Do not report origination program services such as HBO, ESPN, etc. Identify associated with a station according to its over-the-air designation. For example, report multi-2". Simulcast streams must be reported in column 1 (list each stream separately; for example channel number the FCC has assigned to the television station for broadcasting over-the-air in e. For example, WRC is Channel 4 in Washington, D.C. This may be different from the channel stem carried the station.  In each case whether the station is a network station, an independent station, or a noncommercial entering the letter "N" (for network), "N-M" (for network multicast), "I" (for independent), "I-M" assi), "E" (for noncommercial educational), or "E-M" (for noncommercial educational multicast), see terms, see page (v) of the general instructions located in the paper SA3 form.  See terms, see page (v) of the general instructions located in the paper SA3 form.  See area, see page (v) of the general instructions located in the paper SA3 form.  See area, see page (v) of the general instructions located in the paper SA3 form.  See ar |  |  |  |  |

ACCOUNTING PERIOD: 2019/1 FORM SA3E. PAGE 4.

SYSTEM ID# LEGAL NAME OF OWNER OF CABLE SYSTEM: Name 61002 WideOpenWest, Inc. PRIMARY TRANSMITTERS: RADIO Н In General: List every radio station carried on a separate and discrete basis and list those FM stations carried on an all-band basis whose signals were "generally receivable" by your cable system during the accounting period. **Primary** Special Instructions Concerning All-Band FM Carriage: Under Copyright Office regulations, an FM signal is generally Transmitters: receivable if (1) it is carried by the system whenever it is received at the system's headend, and (2) it can be expected, Radio on the basis of monitoring, to be received at the headend, with the system's FM antenna, during certain stated intervals. For detailed information about the the Copyright Office regulations on this point, see page (vi) of the general instructions located in the paper SA3 form. Column 1: Identify the call sign of each station carried. Column 2: State whether the station is AM or FM. Column 3: If the radio station's signal was electronically processed by the cable system as a separate and discrete signal, indicate this by placing a check mark in the "S/D" column. Column 4: Give the station's location (the community to which the station is licensed by the FCC or, in the case of Mexican or Canadian stations, if any, the community with which the station is identified). CALL SIGN LOCATION OF STATION CALL SIGN AM or FM S/D LOCATION OF STATION AM or FM

| FORM SA3E. PAGE 5. ACCOUNTING PERIOD:                                                                                                    |                                                                                                    |                                                                                        |                                                                                                    |                                                                    |                                                                                                    |           |      |  |  |  |
|----------------------------------------------------------------------------------------------------|----------------------------------------------------------------------------------------------------|----------------------------------------------------------------------------------------|----------------------------------------------------------------------------------------------------|--------------------------------------------------------------------|----------------------------------------------------------------------------------------------------|-----------|------|--|--|--|
| LEGAL NAME OF OWNER OF                                                                                                    | CABLE SYST                                                                                            | EM:                                                                                    |                                                                                                    |                                                                    | S                                                                                                    | YSTEM ID# | Name |  |  |  |
| WideOpenWest, Inc.                                                                                                    |                                                                                                    |                                                                                        |                                                                                                    |                                                                    |                                                                                                    | 61002     |      |  |  |  |
| SUBSTITUTE CARRIAGE: SPECIAL STATEMENT AND PROGRAM LOG                                                                                                    |                                                                                                    |                                                                                        |                                                                                                    |                                                                    |                                                                                                    |           |      |  |  |  |
| In General: In space I, identify every nonnetwork television program broadcast by a distant station that your cable system carried on a substitute basis during the accounting period, under specific present and former FCC rules, regulations, or authorizations. For a further explanation of the programming that must be included in this log, see page (v) of the general instructions located in the paper SA3 form.                                                                                                    |                                                                                                    |                                                                                        |                                                                                                    |                                                                    |                                                                                                    |           |      |  |  |  |
| 1. SPECIAL STATEMENT CONCERNING SUBSTITUTE CARRIAGE                                                                                                    |                                                                                                    |                                                                                        |                                                                                                    |                                                                    |                                                                                                    |           |      |  |  |  |
| • During the accounting period, did your cable system carry, on a substitute basis, any nonnetwork television program broadcast by a distant station?                                                                                                    |                                                                                                    |                                                                                        |                                                                                                    |                                                                    |                                                                                                    |           |      |  |  |  |
| Note: If your answer is "No", leave the rest of this page blank. If your answer is "Yes," you must complete the program log in block 2.  2. LOG OF SUBSTITUTE PROGRAMS In General: List each substitute program on a separate line. Use abbreviations wherever possible, if their meaning is clear. If you need more space, please attach additional pages.                                                                                                    |                                                                                                    |                                                                                        |                                                                                                    |                                                                    |                                                                                                    |           |      |  |  |  |
| Column 1: Give the title of every nonnetwork television program (substitute program) that, during the accounting period, was broadcast by a distant station and that your cable system substituted for the programming of another station under certain FCC rules, regulations, or authorizations. See page (vi) of the general instructions located in the paper SA3 form for futher information. Do not use general categories like "movies", or "basketball". List specific program titles, for example, "I Love Lucy" or "NBA Basketball: 76ers vs. Bulls."  Column 2: If the program was broadcast live, enter "Yes." Otherwise enter "No."  Column 3: Give the call sign of the station broadcasting the substitute program.  Column 4: Give the broadcast station's location (the community to which the station is licensed by the FCC or, in |                                                                                                    |                                                                                        |                                                                                                    |                                                                    |                                                                                                    |           |      |  |  |  |
| first. Example: for May 7 giv<br>Column 6: State the time<br>to the nearest five minutes.<br>stated as "6:00–6:30 p.m."                                                                                                    | oth and day<br>ye "5/7."<br>es when the<br>Example: a<br>er "R" if the<br>and regulation<br>ogramming | when your sys<br>substitute pro<br>program carri<br>listed program<br>ons in effect du | tem carried the substitute p<br>gram was carried by your of<br>ed by a system from 6:01:<br>was substituted for progra<br>uring the accounting period | cable system.<br>5 p.m. to 6:2<br>mming that yo<br>5 enter the let | numerals, with the mon-<br>List the times accurately<br>8:30 p.m. should be<br>our system was required<br>ter "P" if the listed pro | y         |      |  |  |  |
| effect off October 13, 1970.                                                                                                    |                                                                                                    |                                                                                        |                                                                                                    | WHE                                                                | EN SUBSTITUTE                                                                                                    | 7. REASON |      |  |  |  |
| S                                                                                                    |                                                                                                    | E PROGRAM                                                                              | 1                                                                                                    |                                                                    | AGE OCCURRED 6. TIMES                                                                                                    | FOR       |      |  |  |  |
| TITLE OF PROGRAM                                                                                                    | 2. LIVE?<br>Yes or No                                                                                 | 3. STATION'S<br>CALL SIGN                                                              | 4. STATION'S LOCATION                                                                                                    | 5. MONTH<br>AND DAY                                                | FROM — TO                                                                                                    | DELETION  |      |  |  |  |
|                                                                                                    |                                                                                                    |                                                                                        |                                                                                                    |                                                                    | _                                                                                                    |           |      |  |  |  |
|                                                                                                    |                                                                                                    |                                                                                        |                                                                                                    |                                                                    | _                                                                                                    |           |      |  |  |  |
|                                                                                                    |                                                                                                    |                                                                                        |                                                                                                    |                                                                    | _                                                                                                    |           |      |  |  |  |
|                                                                                                    |                                                                                                    |                                                                                        |                                                                                                    |                                                                    | _                                                                                                    |           |      |  |  |  |
|                                                                                                    |                                                                                                    |                                                                                        |                                                                                                    |                                                                    |                                                                                                    |           |      |  |  |  |
|                                                                                                    | <del> </del>                                                                                          |                                                                                        |                                                                                                    |                                                                    |                                                                                                    |           |      |  |  |  |
|                                                                                                    |                                                                                                    |                                                                                        |                                                                                                    |                                                                    |                                                                                                    |           |      |  |  |  |
|                                                                                                    |                                                                                                    |                                                                                        |                                                                                                    |                                                                    | <u> </u>                                                                                                    |           |      |  |  |  |
|                                                                                                    | <del> </del>                                                                                          |                                                                                        |                                                                                                    |                                                                    |                                                                                                    |           |      |  |  |  |
|                                                                                                    |                                                                                                    |                                                                                        |                                                                                                    |                                                                    | <u> </u>                                                                                                    |           |      |  |  |  |
|                                                                                                    |                                                                                                    |                                                                                        |                                                                                                    |                                                                    | <u> </u>                                                                                                    |           |      |  |  |  |
|                                                                                                    |                                                                                                    |                                                                                        |                                                                                                    |                                                                    |                                                                                                    |           |      |  |  |  |
|                                                                                                    |                                                                                                    |                                                                                        |                                                                                                    |                                                                    |                                                                                                    |           |      |  |  |  |
|                                                                                                    |                                                                                                    |                                                                                        |                                                                                                    |                                                                    | _                                                                                                    |           |      |  |  |  |
|                                                                                                    |                                                                                                    |                                                                                        |                                                                                                    |                                                                    |                                                                                                    |           |      |  |  |  |
|                                                                                                    |                                                                                                    |                                                                                        |                                                                                                    |                                                                    | _                                                                                                    |           |      |  |  |  |
|                                                                                                    |                                                                                                    |                                                                                        |                                                                                                    |                                                                    |                                                                                                    |           |      |  |  |  |
|                                                                                                    |                                                                                                    |                                                                                        |                                                                                                    |                                                                    |                                                                                                    |           |      |  |  |  |
|                                                                                                    |                                                                                                    |                                                                                        |                                                                                                    |                                                                    |                                                                                                    |           |      |  |  |  |
|                                                                                                    |                                                                                                    |                                                                                        |                                                                                                    |                                                                    |                                                                                                    |           |      |  |  |  |
|                                                                                                    |                                                                                                    |                                                                                        |                                                                                                    |                                                                    |                                                                                                    |           |      |  |  |  |

ACCOUNTING PERIOD: 2019/1 FORM SA3E. PAGE 6.

Name LEGAL NAME OF OWNER OF CABLE SYSTEM:
WideOpenWest, Inc.
SYSTEM ID#
61002

# J

### Part-Time Carriage Log

### PART-TIME CARRIAGE LOG

**In General:** This space ties in with column 5 of space G. If you listed a station's basis of carriage as "LAC" for part-time carriage due to lack of activated channel capacity, you are required to complete this log giving the total dates and hours your system carried that station. If you need more space, please attach additional pages.

Column 1 (Call sign): Give the call sign of every distant station whose basis of carriage you identified by "LAC" in column 5 of space G.

Column 2 (Dates and hours of carriage): For each station, list the dates and hours when part-time carriage occurred during the accounting period.

- Give the month and day when the carriage occurred. Use numerals, with the month first. Example: for April 10 give "4/10"
- State the starting and ending times of carriage to the nearest quarter hour. In any case where carriage ran to the end of the television station's broadcast day, you may give an approximate ending hour, followed by the abbreviation "app." Example: "12:30 a.m.—3:15 a.m. app."
- You may group together any dates when the hours of carriage were the same. Example: "5/10-5/14, 6:00 p.m."
   12:00 p.m."

|             |                        | DAT  | ES / | AND HOURS ( | OF F | PART-TIME CAF | RRIAGE |              |      |    |
|-------------|------------------------|------|------|-------------|------|---------------|--------|--------------|------|----|
| CALL SIGN   | WHEN CARRIAGE OCCURRED |      |      |             |      | CALL SIGN     | WHE    | N CARRIAGE O |      |    |
| 07.22 0.0.1 | DATE                   | FROM | )UR  | S<br>TO     |      | 07.122.01.011 | DATE   | FROM         | OURS | TO |
|             |                        |      | _    |             |      |               |        |              | _    |    |
|             |                        |      | _    |             |      |               |        | <b></b>      | _    |    |
|             |                        |      |      |             |      |               |        |              |      |    |
|             |                        |      |      |             |      |               |        |              |      |    |
|             |                        |      |      |             |      |               |        |              |      |    |
|             |                        |      | =    |             |      |               |        | <del> </del> | -=   |    |
|             |                        |      | =    |             |      |               |        |              | _=_  |    |
|             |                        |      | =    |             |      |               |        | <del> </del> |      |    |
|             |                        |      |      |             |      |               |        |              |      |    |
|             |                        |      |      |             |      |               |        |              |      |    |
|             |                        |      |      |             |      |               |        |              |      |    |
|             |                        |      |      |             |      |               |        |              |      |    |
|             |                        |      |      |             |      |               |        |              |      |    |
|             |                        |      |      |             |      |               |        |              |      |    |
|             |                        |      |      |             |      |               |        |              |      |    |
|             |                        |      |      |             |      |               |        |              |      |    |
|             |                        |      | _    |             |      |               |        |              | _    |    |
|             |                        |      | _    |             |      |               |        |              | _    |    |
|             |                        |      |      |             |      |               |        |              | _    |    |
|             |                        |      |      |             |      |               |        |              |      |    |
|             |                        |      |      |             |      |               |        |              |      |    |
|             |                        |      |      |             |      |               |        |              |      |    |
|             |                        |      | =-   |             |      |               |        | <b></b>      | -=-  |    |
|             |                        |      | =    |             |      |               |        |              | -=-  |    |
|             |                        |      | =    |             |      |               |        |              | _=_  |    |
|             |                        |      | =_   |             |      |               |        |              |      |    |
|             |                        |      |      |             |      |               |        |              |      |    |
|             |                        |      | =_   |             |      |               |        |              |      |    |
|             |                        |      |      |             |      |               |        |              |      |    |
|             |                        |      |      |             |      |               |        |              |      |    |
|             |                        |      |      |             |      |               |        |              |      |    |
|             |                        |      | _    |             |      |               |        |              |      |    |
|             |                        |      |      |             |      |               |        |              |      |    |

| LEG                                                                                                    | SA3E. PAGE 7.  AL NAME OF OWNER OF CABLE SYSTEM:                                                                                                    |                     | SYSTEM ID#                             | Name                                                          |  |  |  |  |
|----------------------------------------------------------------------------------------------------|----------------------------------------------------------------------------------------------------|---------------------|----------------------------------------|---------------------------------------------------------------|--|--|--|--|
| Wie                                                                                                    | leOpenWest, Inc.                                                                                                    |                     | 61002                                  |                                                               |  |  |  |  |
| Install a<br>all a<br>(as<br>pag                                                                                                    | ructions: The figure you give in this space determines the form you fle and the amoun mounts (gross receipts) paid to your cable system by subscribers for the system's secidentifed in space E) during the accounting period. For a further explanation of how to de (vii) of the general instructions.  Gross receipts from subscribers for secondary transmission service(s) during the accounting period.  ORTANT: You must complete a statement in space P concerning gross receipts.                                                                                                    | ondary transmissi   | on service<br>unt, see<br>2,178,667.78 | <b>K</b><br>Gross Receipts                                    |  |  |  |  |
| COPYRIGHT ROYALTY FEE Instructions: Use the blocks in this space L to determine the royalty fee you owe:  Complete block 1, showing your minimum fee.  Complete block 2, showing whether your system carried any distant television stations.  If your system did not carry any distant television stations, leave block 3 blank. Enter the amount of the minimum fee from block 1 on line 1 of block 4, and calculate the total royalty fee.  If your system did carry any distant television stations, you must complete the applicable parts of the DSE Schedule accompanying this form and attach the schedule to your statement of account. |                                                                                                    |                     |                                        |                                                               |  |  |  |  |
|                                                                                                    | art 8 or part 9, block A, of the DSE schedule was completed, the base rate fee should b k 3 below.                                                                                                    | e entered on line   | 1 of                                   |                                                               |  |  |  |  |
| -                                                                                                    | art 6 of the DSE schedule was completed, the amount from line 7 of block C should be slow.                                                                                                    | entered on line 2   | n block                                |                                                               |  |  |  |  |
|                                                                                                    | art 7 or part 9, block B, of the DSE schedule was completed, the surcharge amount sho<br>block 4 below.                                                                                                    | uld be entered on   | line                                   |                                                               |  |  |  |  |
| Block<br>1                                                                                                    | <b>MINIMUM FEE:</b> All cable systems with semiannual gross receipts of \$527,600 or mor least the minimum fee, regardless of whether they carried any distant stations. This fe system's gross receipts for the accounting period.  Line 1. Enter the amount of gross receipts from space K                                                                                                    |                     |                                        |                                                               |  |  |  |  |
|                                                                                                    | Line 2. Multiply the amount in line 1 by 0.01064  Enter the result here.                                                                                                    | ,                   |                                        |                                                               |  |  |  |  |
|                                                                                                    | This is your minimum fee.                                                                                                    | \$                  | 23,181.03                              |                                                               |  |  |  |  |
| Block<br>2                                                                                                    | DISTANT TELEVISION STATIONS CARRIED: Your answer here must agree with the space G. If, in space G, you identifed any stations as "distant" by stating "Yes" in colur "Yes" in this block.  • Did your cable system carry any distant television stations during the accounting period of Yes—Complete the DSE schedule.  X No—Leave block 3 below blank and control of the control of the con | nn 4, you must ch   | neck                                   |                                                               |  |  |  |  |
| Block                                                                                                    | Line 1. <b>BASE RATE FEE</b> : Enter the base rate fee from either part 8, section 3 or 4, or part 9, block A of the DSE schedule. If none, enter zero                                                                                                    | \$                  |                                        |                                                               |  |  |  |  |
|                                                                                                    | Line 2. <b>3.75 Fee:</b> Enter the total fee from line 7, block C, part 6 of the DSE schedule. If none, enter zero                                                                                                    |                     | 0.00                                   |                                                               |  |  |  |  |
|                                                                                                    | Line 3. Add lines 1 and 2 and enter here                                                                                                    | \$                  | -                                      |                                                               |  |  |  |  |
| Block<br>4                                                                                                    | Line 1. <b>BASE RATE FEE/3.75 FEE or MINIMUM FEE:</b> Enter either the minimum fee from block 1 or the sum of the base rate fee / 3.75 fee from block 3, line 3, whichever is larger                                                                                                    | \$                  | 23,181.03                              | Cable systems                                                 |  |  |  |  |
|                                                                                                    | Line 2. <b>SYNDICATED EXCLUSIVITY SURCHARGE:</b> Enter the fee from either part 7 (block D, section 3 or 4) or part 9 (block B) of the DSE schedule. If none, enter                                                                                                    | r                   | 0.00                                   | submitting<br>additional<br>deposits under                    |  |  |  |  |
|                                                                                                    | zero.  Line 3. Line 3. INTEREST CHARGE: Enter the amount from line 4, space Q, page 9  (Interest Worksheet)                                                                                                    |                     |                                        |                                                               |  |  |  |  |
|                                                                                                    | Line 4. <b>FILING FEE</b>                                                                                                    |                     |                                        |                                                               |  |  |  |  |
|                                                                                                    | TOTAL ROYALTY AND FILING FEES DUE FOR ACCOUNTING PERIOD.  Add Lines 1, 2 and 3 of block 4 and enter total here                                                                                                    | \$                  | 23,906.03                              | appropriate<br>form for<br>submitting the<br>additional fees. |  |  |  |  |
|                                                                                                    | Remit this amount via <i>electronic payment</i> payable to Register of Copyrights. (general instructions located in the paper SA3 form for more information.)                                                                                                    | See page (i) of the | e                                      |                                                               |  |  |  |  |

| Name                               | LEGAL NAME OF OWN                                                                                                    | ER OF CABLE    | SYSTEM:                                     |                                                 |                |                                                       |                                                                  | SYSTEM ID# |  |  |
|------------------------------------|----------------------------------------------------------------------------------------------------|----------------|---------------------------------------------|-------------------------------------------------|----------------|-------------------------------------------------------|------------------------------------------------------------------|------------|--|--|
| Name                               | WideOpenWest                                                                                                    | , Inc.         |                                             |                                                 |                |                                                       |                                                                  | 61002      |  |  |
|                                    | CHANNELS                                                                                                    |                |                                             |                                                 |                |                                                       |                                                                  |            |  |  |
| M                                  | Instructions: You must give (1) the number of channels on which the cable system carried television broadcast stations                |                |                                             |                                                 |                |                                                       |                                                                  |            |  |  |
| Channels                           | to its subscribers and (2) the cable system's total number of activated channels, during the accounting period.                       |                |                                             |                                                 |                |                                                       |                                                                  |            |  |  |
|                                    | 1. Enter the total                                                                                                    | number of      | channels on which the                       | e cable                                         |                |                                                       | 19                                                               |            |  |  |
|                                    | system carried t                                                                                                    | elevision b    | oadcast stations                            |                                                 |                |                                                       |                                                                  |            |  |  |
|                                    | 2. Enter the total                                                                                                    | number of      | activated channels                          |                                                 |                |                                                       |                                                                  |            |  |  |
|                                    |                                                                                                    |                | carried television bro                      | adcast stations                                 |                |                                                       | 331                                                              |            |  |  |
|                                    | and nonbroadca                                                                                                    | st service:    |                                             |                                                 |                |                                                       |                                                                  |            |  |  |
| N<br>Individual to<br>Be Contacted | INDIVIDUAL TO BE CONTACTED IF FURTHER INFORMATION IS NEEDED: (Identify an individual we can contact about this statement of account.) |                |                                             |                                                 |                |                                                       |                                                                  |            |  |  |
| for Further                        | Name <b>Jim \</b>                                                                                                    | <b>Naechte</b> | r                                           |                                                 |                | Tele                                                  | phone <b>720-479-352</b>                                         | 7          |  |  |
| Information                        |                                                                                                    |                |                                             |                                                 |                |                                                       |                                                                  |            |  |  |
|                                    |                                                                                                    |                | view Ave., Suite route, apartment, or suite |                                                 |                |                                                       |                                                                  |            |  |  |
|                                    |                                                                                                    |                | CO 80111                                    | number)                                         |                |                                                       |                                                                  |            |  |  |
|                                    |                                                                                                    | vn, state, zip | 20 00111                                    |                                                 |                |                                                       |                                                                  |            |  |  |
|                                    | Email                                                                                                    | Jim.\          | Vaechter@wowir                              | nc.com                                          |                | Fax (optional)                                        |                                                                  |            |  |  |
|                                    | CERTIFICATION (                                                                                                    | This stater    | ent of account must                         | he certifed and signer                          | d in accorda   | ance with Copyright Of                                | fice regulations                                                 |            |  |  |
| 0                                  | OLKIII IOATION (                                                                                                    | Tillo otatoi   | ioni oi account mast                        | be certified and signer                         | a iii accorae  | ance with copyright of                                | nee regulations.                                                 |            |  |  |
| Certifcation                       | • I, the undersigned                                                                                                    | d, hereby c    | rtify that (Check one,                      | but only one, of the bo                         | xes.)          |                                                       |                                                                  |            |  |  |
|                                    | (Owner other t                                                                                                    | han corpo      | ation or partnership)                       | I am the owner of the                           | cable syste    | m as identifed in line 1 o                            | of space B; or                                                   |            |  |  |
|                                    |                                                                                                    |                |                                             | tnership) I am the duly a corporation or partne |                | agent of the owner of the                             | he cable system as ident                                         | ified      |  |  |
|                                    |                                                                                                    |                |                                             |                                                 | •              | af tha land autit, identif                            |                                                                  |            |  |  |
|                                    | (Officer or paid in line 1 of                                                                                                    | -              | in officer (if a corporat                   | ion) or a partner (if a p                       | artnersnip) (  | or the legal entity identife                          | ed as owner of the cable                                         | system     |  |  |
|                                    |                                                                                                    | , and corre    | t to the best of my kno                     |                                                 | -              | at all statements of fact<br>nd are made in good fait |                                                                  |            |  |  |
|                                    |                                                                                                    |                |                                             |                                                 |                |                                                       |                                                                  |            |  |  |
|                                    |                                                                                                    | X              | /s/ Rich Fish                               |                                                 |                |                                                       |                                                                  |            |  |  |
|                                    |                                                                                                    | (e.g., /s      | John Smith). Before 6                       | entering the first forward                      | I slash of the |                                                       | nent.<br>r cursor in the box and prest's Lotus compatibility set |            |  |  |
|                                    |                                                                                                    |                |                                             |                                                 |                |                                                       | ,                                                                |            |  |  |
|                                    |                                                                                                    | ryped          | or printed name: R                          |                                                 |                |                                                       |                                                                  |            |  |  |
|                                    |                                                                                                    | Title:         | Chief Financia (Title of official position  | al Officer held in corporation or part          | nership)       |                                                       |                                                                  |            |  |  |
|                                    |                                                                                                    | Date:          | August 19, 2019                             |                                                 |                |                                                       |                                                                  |            |  |  |
| •                                  | 1                                                                                                    |                |                                             |                                                 |                |                                                       |                                                                  |            |  |  |

Privacy Act Notice: Section 111 of title 17 of the United States Code authorizes the Copyright Offce to collect the personally identifying information (PII) requested on th form in order to process your statement of account. PII is any personal information that can be used to identify or trace an individual, such as name, address and telephor numbers. By providing PII, you are agreeing to the routine use of it to establish and maintain a public record, which includes appearing in the Offce's public indexes and search reports prepared for the public. The effect of not providing the PII requested is that it may delay processing of your statement of account and its placement in the completed record of statements of account, and it may affect the legal sufficiency of the fling, a determination that would be made by a court of law

| LEGAL NAME OF OWNER OF CABLE SYSTEM:                                                                                                    | SYSTEM ID#                                   | Name                                                              |
|----------------------------------------------------------------------------------------------------|----------------------------------------------|-------------------------------------------------------------------|
| WideOpenWest, Inc.                                                                                                    | 61002                                        | Name                                                              |
| SPECIAL STATEMENT CONCERNING GROSS RECEIPTS EXCLUSIONS  The Satellite Home Viewer Act of 1988 amended Title 17, section 111(d)(1)(A), of the Copyright Act by adlowing sentence:  "In determining the total number of subscribers and the gross amounts paid to the cable system for service of providing secondary transmissions of primary broadcast transmitters, the system shall nescribers and amounts collected from subscribers receiving secondary transmissions pursuant to see For more information on when to exclude these amounts, see the note on page (vii) of the general instruction paper SA3 form.  During the accounting period did the cable system exclude any amounts of gross receipts for secondary transmissions pursuants to satellite carriers to satellite dish owners?  X NO | the basic<br>ot include sub-<br>ection 119." | Special<br>Statement<br>Concerning<br>Gross Receipts<br>Exclusion |
| YES. Enter the total here and list the satellite carrier(s) below                                                                                                    |                                              |                                                                   |
| Name Mailing Address Mailing Address                                                                                                    |                                              |                                                                   |
| INTEREST ASSESSMENTS                                                                                                    |                                              |                                                                   |
| You must complete this worksheet for those royalty payments submitted as a result of a late payment or unformal for an explanation of interest assessment, see page (viii) of the general instructions in the paper SA3 form                                                                                                    |                                              | Q                                                                 |
| Line 1 Enter the amount of late payment or underpayment                                                                                                    |                                              | Interest<br>Assessment                                            |
| Line 2 Multiply line 1 by the interest rate* and enter the sum here                                                                                                    | -<br>days                                    |                                                                   |
| Line 3 Multiply line 2 by the number of days late and enter the sum here                                                                                                    | 0.00274                                      |                                                                   |
| Line 4 Multiply line 3 by 0.00274** enter here and on line 3, block 4,  space L, (page 7)                                                                                                    | rest charge)                                 |                                                                   |
| * To view the interest rate chart click on <a href="www.copyright.gov/licensing/interest-rate.pdf">www.copyright.gov/licensing/interest-rate.pdf</a> . For further assi contact the Licensing Division at (202) 707-8150 or licensing@loc.gov.                                                                                                    |                                              |                                                                   |
| ** This is the decimal equivalent of 1/365, which is the interest assessment for one day late.                                                                                                    |                                              |                                                                   |
| NOTE: If you are filing this worksheet covering a statement of account already submitted to the Copyright please list below the owner, address, first community served, accounting period, and ID number as given filing.                                                                                                    |                                              |                                                                   |
| Owner Address                                                                                                    |                                              |                                                                   |
| First community served  Accounting period  ID number                                                                                                    |                                              |                                                                   |
|                                                                                                    |                                              |                                                                   |

Privacy Act Notice: Section 111 of title 17 of the United States Code authorizes the Copyright Offce to collect the personally identifying information (PII) requested on th form in order to process your statement of account. PII is any personal information that can be used to identify or trace an individual, such as name, address and telephone numbers. By providing PII, you are agreeing to the routine use of it to establish and maintain a public record, which includes appearing in the Offce's public indexes and in search reports prepared for the public. The effect of not providing the PII requested is that it may delay processing of your statement of account and its placement in the completed record of statements of account, and it may affect the legal sufficiency of the fling, a determination that would be made by a court of law.

ACCOUNTING PERIOD: 2019/1

# INSTRUCTIONS FOR DSE SCHEDULE WHAT IS A "DSE"

The term "distant signal equivalent" (DSE) generally refers to the numerica value given by the Copyright Act to each distant television station carried by a cable system during an accounting period. Your system's total number of DSEs determines the royalty you owe. For the full definition, see page (v) of the General Instructions in the paper SA3 form.

#### FORMULAS FOR COMPUTING A STATION'S DSE

There are two different formulas for computing DSEs: (1) a basic formula for all distant stations listed in space G (page 3), and (2) a special formula for those stations carried on a substitute basis and listed in space I (page 5). (Note that if a particular station is listed in both space G and space I, a DSE must be computed twice for that station: once under the basic formula and again under the special formula. However, a station's total DSE is not to exceed its full type-value. If this happens, contact the Licensing Division.)

# BASIC FORMULA: FOR ALL DISTANT STATIONS LISTED IN SPACE G OF SA3E (LONG FORM)

**Step 1**: Determine the station's type-value. For purposes of computing DSEs, the Copyright Act gives different values to distant stations depending upon their type. If, as shown in space G of your statement of accoun (page 3), a distant station is:

| Independent: its type-value is                          | 1.00 |
|---------------------------------------------------------|------|
| Network: its type-value is                              | 0.25 |
| Noncommercial educational: its type-value is            | 0.25 |
| Note that the electric content of the test of the post- |      |

Note that local stations are not counted at all in computing DSEs.

**Step 2:** Calculate the station's basis of carriage value: The DSE of a station also depends on its basis of carriage. If, as shown in space C of your Form SA3E, the station was carried part time because of lack of activated channel capacity, its basis of carriage value is determined by (1) calculating the number of hours the cable system carried the station during the accounting period, and (2) dividing that number by the total number or hours the station broadcast over the air during the accounting period. The basis of carriage value for all other stations listed in space G is 1.0.

**Step 3:** Multiply the result of step 1 by the result of step 2. This gives you the particular station's DSE for the accounting period. (Note that for stations other than those carried on a part-time basis due to lack of activated channel capacity, actual multiplication is not necessary since the DSE will always be the same as the type value.)

# SPECIAL FORMULA FOR STATIONS LISTED IN SPACE I OF SA3E (LONG FORM)

Step 1: For each station, calculate the number of programs that, during the accounting period, were broadcast live by the station and were substituted for programs deleted at the option of the cable system.

(These are programs for which you have entered "Yes" in column 2 and "P" in column 7 of space I.)

Step 2: Divide the result of step 1 by the total number of days in the calendar year (365—or 366 in a leap year). This gives you the particula station's DSE for the accounting period.

### TOTAL OF DSEs

In part 5 of this schedule you are asked to add up the DSEs for all of the distant television stations your cable system carried during the accounting period. This is the total sum of all DSEs computed by the basic formula and by the special formula.

### THE ROYALTY FEE

The total royalty fee is determined by calculating the minimum fee and the base rate fee. In addition, cable systems located within certain television market areas may be required to calculate the 3.75 fee and/or the Syndicated Exclusivity Surcharge. Note: Distant multicast streams are not subject to the 3.75 fee or the Syndicated Exclusivity Surcharge. Distant simulcast streams are not subject to any royalty payment

The 3.75 Fee. If a cable system located in whole or in part within  $\varepsilon$  television market added stations after June 24, 1981, that would not have been permitted under FCC rules, regulations, and authorizations (hereafter referred to as "the former FCC rules") in effect on June 24, 1981, the system must compute the 3.75 fee using a formula based on the number of DSEs added. These DSEs used in computing the 3.75 fee will not be used in computing the base rate fee and Syndicated Exclusivity Surcharge

The Syndicated Exclusivity Surcharge. Cable systems located in whole or in part within a major television market, as defined by FCC rules and regulations, must calculate a Syndicated Exclusivity Surcharge for the carriage of any commercial VHF station that places a grade B contour, ir whole or in part, over the cable system that would have been subject to the FCC's syndicated exclusivity rules in effect on June 24, 1981

The Minimum Fee/Base Rate Fee/3.75 Percent Fee. All cable systems fling SA3E (Long Form) must pay at least the minimum fee, which is 1.064 percent of gross receipts. The cable system pays either the minimum fee or the sum of the base rate fee and the 3.75 percent fee, whichever is larger, and a Syndicated Exclusivity Surcharge, as applicable

What is a "Permitted" Station? A permitted station refers to a distant station whose carriage is not subject to the 3.75 percent rate but is subject to the base rate and, where applicable, the Syndicated Exclusivity Surcharge. A permitted station would include the following:

- 1) A station actually carried within any portion of a cable system prior to June 25, 1981, pursuant to the former FCC rules.
- 2) A station first carried after June 24, 1981, which could have been carried under FCC rules in effect on June 24, 1981, if such carriage would not have exceeded the market quota imposed for the importation of distant stations under those rules.
- 3) A station of the same type substituted for a carried network, non-commercial educational, or regular independent station for which a quota was or would have been imposed under FCC rules (47 CFR 76.59 (b),(c), 76.61 (b),(c),(d), and 767.63 (a) [referring to 76.61 (b),(d)] in effect on June 24, 1981.
- 4) A station carried pursuant to an individual waiver granted between April 16, 1976, and June 25, 1981, under the FCC rules and regulations in effect on April 15, 1976.
- 5) In the case of a station carried prior to June 25, 1981, on a part-time and/or substitute basis only, that fraction of the current DSE represented by prior carriage.

NOTE: If your cable system carried a station that you believe qualifies as a permitted station but does not fall into one of the above categories, please attach written documentation to the statement of account detailing the basis for its classification.

Substitution of Grandfathered Stations. Under section 76.65 of the former FCC rules, a cable system was not required to delete any statior that it was authorized to carry or was lawfully carrying prior to March 31 1972, even if the total number of distant stations carried exceeded the market quota imposed for the importation of distant stations. Carriage of these grandfathered stations is not subject to the 3.75 percent rate but is subject to the Base Rate, and where applicable, the Syndicatec Exclusivity Surcharge. The Copyright Royalty Tribunal has stated its view that, since section 76.65 of the former FCC rules would not have permitted substitution of a grandfathered station, the 3.75 percent Rate applies to a station substituted for a grandfathered station if carriage of the station exceeds the market quota imposed for the importation of distant stations.

# COMPUTING THE 3.75 PERCENT RATE—PART 6 OF THE DSE SCHEDULE

- Determine which distant stations were carried by the system pursuan to former FCC rules in effect on June 24, 1981.
- Identify any station carried prior to June 25, 198I, on a substitute and/o part-time basis only and complete the log to determine the portion of the DSE exempt from the 3.75 percent rate.
- Subtract the number of DSEs resulting from this carriage from the number of DSEs reported in part 5 of the DSE Schedule. This is the total number of DSEs subject to the 3.75 percent rate. Multiply these DSEs by gross receipts by .0375. This is the 3.75 fee.

#### COMPUTING THE SYNDICATED EXCLUSIVITY SURCHARGE— PART 7 OF THE DSE SCHEDULE

- Determine if any portion of the cable system is located within a top 100
  major television market as defined by the FCC rules and regulations in
  effect on June 24, 1981. If no portion of the cable system is located ir
  a major television market, part 7 does not have to be completed.
- Determine which station(s) reported in block B, part 6 are commercial VHF stations and place a grade B contour, in whole, or in part, over the cable system. If none of these stations are carried, part 7 does not have to be completed.
- Determine which of those stations reported in block b, part 7 of the DSE Schedule were carried before March 31,1972. These stations are exempt from the FCC's syndicated exclusivity rules in effect on June 24 1981. If you qualify to calculate the royalty fee based upon the carriage of partially-distant stations, and you elect to do so, you must compute the surcharge in part 9 of this schedule.
- Subtract the exempt DSEs from the number of DSEs determined in block B of part 7. This is the total number of DSEs subject to the Syndicated Exclusivity Surcharge.
- Compute the Syndicated Exclusivity Surcharge based upon these DSEs and the appropriate formula for the system's market position.

# COMPUTING THE BASE RATE FEE—PART 8 OF THE DSE SCHEDULE

Determine whether any of the stations you carried were partially distant—that is, whether you retransmitted the signal of one or more stations to subscribers located within the station's local service area and, at the same time, to other subscribers located outside that area.

 If none of the stations were partially distant, calculate your base rate fee according to the following rates—for the system's permitted DSEs as reported in block B, part 6 or from part 5, whichever is applicable.
 First DSE
 1.064% of gross receipts

Each of the second, third, and fourth DSEs 0.701% of gross receipts The fifth and each additional DSE 0.330% of gross receipts

#### PARTIALLY DISTANT STATIONS—PART 9 OF THE DSE SCHEDULE

- · If any of the stations were partially distant:
- 1. Divide all of your subscribers into subscriber groups depending on their location. A particular subscriber group consists of all subscribers who are distant with respect to exactly the same complement of stations.
  - 2. Identify the communities/areas represented by each subscriber group.
- 3. For each subscriber group, calculate the total number of DSEs of that group's complement of stations.

If your system is located wholly outside all major and smaller television markets, give each station's DSEs as you gave them in parts 2, 3, and 4 of the schedule; or

If any portion of your system is located in a major or smaller television market, give each station's DSE as you gave it in block B, part 6 of this schedule.

4. Determine the portion of the total gross receipts you reported in space K (page 7) that is attributable to each subscriber group.

- Calculate a separate base rate fee for each subscriber group, using
   the rates given above;
   the total number of DSEs for that group's complement of stations;
   and
   the amount of gross receipts attributable to that group.
- 6. Add together the base rate fees for each subscriber group to determine the system's total base rate fee.
- 7. If any portion of the cable system is located in whole or in part within a major television market, you may also need to complete part 9, block B of the Schedule to determine the Syndicated Exclusivity Surcharge.

What to Do If You Need More Space on the DSE Schedule. There are no printed continuation sheets for the schedule. In most cases, the blanks provided should be large enough for the necessary information. If you need more space in a particular part, make a photocopy of the page in question (identifying it as a continuation sheet), enter the additional information on that copy, and attach it to the DSE schedule.

**Rounding Off DSEs.** In computing DSEs on the DSE schedule, you may round off to no less than the third decimal point. If you round off a DSE in any case, you must round off DSEs throughout the schedule as follows:

- When the fourth decimal point is 1, 2, 3, or 4, the third decimal remains unchanged (example: .34647 is rounded to .346).
- When the fourth decimal point is 5, 6, 7, 8, or 9, the third decimal is rounded up (example: .34651 is rounded to .347).

The example below is intended to supplement the instructions for calculating only the base rate fee for partially distant stations. The cable system would also be subject to the Syndicated Exclusivity Surcharge for partially distant stations, if any portion is located within a major television market.

### **EXAMPLE**:

### COMPUTATION OF COPYRIGHT ROYALTY FEE FOR CABLE SYSTEM CARRYING PARTIALLY DISTANT STATIONS

In most cases under current FCC rules, all of Fairvale would be within the local service area of both stations A and C and all of Rapid City and Bodega Bay would be within the local service areas of stations B, D, and E.

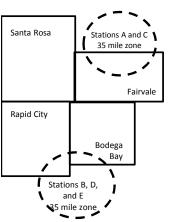

|   | Distant Stations Carried |       | Identification | of Subscriber Groups   |                  |
|---|--------------------------|-------|----------------|------------------------|------------------|
|   | STATION                  | DSE   | CITY           | OUTSIDE LOCAL          | GROSS RECEIPTS   |
| n | A (independent)          | 1.0   |                | SERVICE AREA OF        | FROM SUBSCRIBERS |
|   | B (independent)          | 1.0   | Santa Rosa     | Stations A, B, C, D ,E | \$310,000.00     |
|   | C (part-time)            | 0.083 | Rapid City     | Stations A and C       | 100,000.00       |
|   | D (part-time)            | 0.139 | Bodega Bay     | Stations A and C       | 70,000.00        |
|   | E (network)              | 0.25  | Fairvale       | Stations B, D, and E   | 120,000.00       |
|   | TOTAL DSFs               | 2 472 |                | TOTAL GROSS RECEIPTS   | \$600,000,00     |

 Minimum Fee Total Gross Receipts
 \$600,000.00

 x
 .01064

 \$6.384.00

|                              |              | <b>40,0000</b>              |              |                             |              |  |
|------------------------------|--------------|-----------------------------|--------------|-----------------------------|--------------|--|
| First Subscriber Group       |              | Second Subscriber Group     |              | Third Subscriber Group      |              |  |
| (Santa Rosa)                 |              | (Rapid City and Bodega Bay) |              | (Fairvale)                  |              |  |
| Gross receipts               | \$310,000.00 | Gross receipts              | \$170,000.00 | Gross receipts              | \$120,000.00 |  |
| DSEs                         | 2.472        | DSEs                        | 1.083        | DSEs                        | 1.389        |  |
| Base rate fee                | \$6,497.20   | Base rate fee               | \$1,907.71   | Base rate fee               | \$1,604.03   |  |
| \$310,000 x .01064 x 1.0 =   | 3,298.40     | \$170,000 x .01064 x 1.0 =  | 1,808.80     | \$120,000 x .01064 x 1.0 =  | 1,276.80     |  |
| \$310,000 x .00701 x 1.472 = | 3,198.80     | \$170,000 x .00701 x .083 = | 98.91        | \$120,000 x .00701 x .389 = | 327.23       |  |
| Base rate fee                | \$6,497.20   | Base rate fee               | \$1,907.71   | Base rate fee               | \$1,604.03   |  |

**Total Base Rate Fee:** \$6,497.20 + \$1,907.71 + \$1,604.03 = \$10,008.94 In this example, the cable system would enter \$10,008.94 in space L, block 3, line 1 (page 7)

**ACCOUNTING PERIOD: 2019/1** 

| DSE SCHEDULE. PAG       | E 11. (CONTINUED)                                                                                                    |                  |                                |                 |                         |          |  |  |  |  |  |  |
|-------------------------|----------------------------------------------------------------------------------------------------|------------------|--------------------------------|-----------------|-------------------------|----------|--|--|--|--|--|--|
| 1                       | LEGAL NAME OF OWNER OF CABLE                                                                                           | E SYSTEM:        |                                |                 | SY                      | STEM ID# |  |  |  |  |  |  |
|                         | WideOpenWest, Inc.                                                                                                    |                  |                                |                 |                         | 61002    |  |  |  |  |  |  |
|                         | SUM OF DSEs OF CATEGOR                                                                                                 | Y "O" STATIOI    | NS:                            |                 |                         |          |  |  |  |  |  |  |
|                         | • Add the DSEs of each station.                                                                                        |                  |                                |                 |                         |          |  |  |  |  |  |  |
|                         | Enter the sum here and in line 1 of part 5 of this schedule.                                                           |                  |                                |                 |                         |          |  |  |  |  |  |  |
|                         | Instructions:                                                                                                    |                  |                                | •               |                         |          |  |  |  |  |  |  |
| 2                       | In the column headed "Call Sign": list the call signs of all distant stations identified by the letter "O" in column 5 |                  |                                |                 |                         |          |  |  |  |  |  |  |
| 0                       | of space G (page 3).                                                                                                   | . for each index | and ant atation, since the DCI | - 00 "4 D", for |                         |          |  |  |  |  |  |  |
| Computation of DSEs for | In the column headed "DSE" mercial educational station, giv                                                            |                  |                                | = as 1.0 ; lor  | each network of noncom- |          |  |  |  |  |  |  |
| Category "O"            | mercial educational station, giv                                                                                       | C the Doll as    | CATEGORY "O" STATION           | JS: DSFs        |                         |          |  |  |  |  |  |  |
| Stations                | CALL SIGN                                                                                                    | DSE              | CALL SIGN                      | DSE             | CALL SIGN               | DSE      |  |  |  |  |  |  |
| Gtations                | Office Gron                                                                                                    | BOL              | O/ LEE GIGIT                   | BOL             | O/ LEE OTOTY            | BOL      |  |  |  |  |  |  |
|                         |                                                                                                    |                  |                                |                 |                         |          |  |  |  |  |  |  |
|                         |                                                                                                    |                  |                                |                 |                         |          |  |  |  |  |  |  |
|                         |                                                                                                    |                  |                                |                 |                         |          |  |  |  |  |  |  |
|                         |                                                                                                    |                  |                                |                 |                         |          |  |  |  |  |  |  |
| Add rows as             |                                                                                                    |                  |                                |                 |                         |          |  |  |  |  |  |  |
| necessary.              |                                                                                                    |                  |                                |                 |                         |          |  |  |  |  |  |  |
| Remember to copy        |                                                                                                    |                  |                                |                 |                         |          |  |  |  |  |  |  |
| all formula into new    |                                                                                                    |                  |                                |                 |                         |          |  |  |  |  |  |  |
| rows.                   |                                                                                                    |                  |                                |                 |                         |          |  |  |  |  |  |  |
|                         |                                                                                                    |                  |                                |                 |                         |          |  |  |  |  |  |  |
|                         |                                                                                                    |                  |                                |                 |                         |          |  |  |  |  |  |  |
|                         |                                                                                                    |                  |                                |                 |                         |          |  |  |  |  |  |  |
|                         |                                                                                                    |                  |                                |                 |                         |          |  |  |  |  |  |  |
|                         |                                                                                                    |                  |                                |                 |                         |          |  |  |  |  |  |  |
|                         |                                                                                                    |                  |                                |                 |                         |          |  |  |  |  |  |  |
|                         |                                                                                                    |                  |                                |                 |                         |          |  |  |  |  |  |  |
|                         |                                                                                                    |                  |                                |                 |                         |          |  |  |  |  |  |  |
|                         |                                                                                                    |                  |                                |                 |                         |          |  |  |  |  |  |  |
|                         |                                                                                                    |                  |                                |                 |                         |          |  |  |  |  |  |  |
|                         |                                                                                                    |                  |                                |                 |                         |          |  |  |  |  |  |  |
|                         |                                                                                                    |                  |                                |                 |                         |          |  |  |  |  |  |  |
|                         |                                                                                                    |                  |                                |                 |                         |          |  |  |  |  |  |  |
|                         |                                                                                                    |                  |                                |                 |                         |          |  |  |  |  |  |  |
|                         |                                                                                                    |                  |                                |                 |                         |          |  |  |  |  |  |  |
|                         |                                                                                                    |                  |                                |                 |                         |          |  |  |  |  |  |  |
|                         |                                                                                                    |                  |                                |                 |                         |          |  |  |  |  |  |  |
|                         |                                                                                                    |                  |                                |                 |                         |          |  |  |  |  |  |  |
|                         |                                                                                                    |                  |                                |                 |                         |          |  |  |  |  |  |  |
|                         |                                                                                                    |                  |                                |                 |                         |          |  |  |  |  |  |  |
|                         |                                                                                                    |                  |                                |                 |                         |          |  |  |  |  |  |  |
|                         |                                                                                                    |                  |                                |                 |                         |          |  |  |  |  |  |  |
|                         |                                                                                                    |                  |                                |                 |                         |          |  |  |  |  |  |  |
|                         |                                                                                                    |                  |                                |                 |                         |          |  |  |  |  |  |  |
|                         |                                                                                                    |                  |                                |                 |                         |          |  |  |  |  |  |  |
|                         |                                                                                                    |                  |                                |                 |                         |          |  |  |  |  |  |  |
|                         |                                                                                                    |                  |                                |                 |                         |          |  |  |  |  |  |  |
|                         |                                                                                                    |                  |                                |                 |                         |          |  |  |  |  |  |  |
|                         |                                                                                                    |                  |                                |                 |                         |          |  |  |  |  |  |  |
|                         |                                                                                                    |                  |                                |                 |                         |          |  |  |  |  |  |  |
|                         |                                                                                                    |                  |                                |                 |                         |          |  |  |  |  |  |  |
|                         |                                                                                                    |                  |                                |                 |                         |          |  |  |  |  |  |  |

| Name                                                                                                    |                                                                                                    |                                                                                                    |                                                                                                    |                                                                                                    |                                                                                                    |                                                                                                    | s                                           | YSTEM ID#<br>61002 |
|----------------------------------------------------------------------------------------------------|----------------------------------------------------------------------------------------------------|----------------------------------------------------------------------------------------------------|----------------------------------------------------------------------------------------------------|----------------------------------------------------------------------------------------------------|----------------------------------------------------------------------------------------------------|----------------------------------------------------------------------------------------------------|---------------------------------------------|--------------------|
| Instructions: CAPACITY Consums 11.1st the call sign of all distent stations identified by 1.AC" in column 5 of space G (page 3) Computation of DSEs for seal station, give the number of hours your cable system carried the station during the accounting period. This figure should correspond with the imformation gives in space J. Calculate only one DSE for each station. Column 4: Divide the figure in column 2 by the figure in column 3, and give the result in decimals in column 4. Divide the figure in column 3, and give the result in decimals in column 4. This figure must be carried out at least to the third decimal point. This is the stations of column 4. Private the figure in column 3, and give the result in column 4. This figure must be carried out at least to the time decimal point. This is the stations of column 4. Private the figure in column 5, and give the result in column 6. Round to no less than the time decimal point. This is the station's DSE. (For more information on rounding, see page (riii) of the general instructions in the paper SA3 form.  CATEGORY LAC STATIONS: COMPUTATION OF DSEs  1. CALL 2. NUMBER OF HOURS OF HOURS OF HOUR |                                                                                                    |                                                                                                    |                                                                                                    |                                                                                                    |                                                                                                    |                                                                                                    |                                             |                    |
| Capacity                                                                                                    |                                                                                                    | (                                                                                                    | CATEGORY                                                                                                    | LAC STATIONS:                                                                                                    | COMPUTAT                                                                                                    | ION OF DSEs                                                                                                    |                                             |                    |
|                                                                                                    |                                                                                                    | 2. NUMBE<br>OF HOU<br>CARRIE                                                                                                    | ER<br>JRS<br>ED BY                                                                                                    | 3. NUMBER<br>OF HOURS<br>STATION                                                                                                    | 4. BASIS OI<br>CARRIAC                                                                                          | F 5. TYPE                                                                                                    |                                             | βE                 |
|                                                                                                    |                                                                                                    |                                                                                                    |                                                                                                    |                                                                                                    |                                                                                                    |                                                                                                    |                                             |                    |
|                                                                                                    |                                                                                                    |                                                                                                    |                                                                                                    |                                                                                                    |                                                                                                    |                                                                                                    |                                             |                    |
|                                                                                                    |                                                                                                    |                                                                                                    | ÷                                                                                                    |                                                                                                    |                                                                                                    | x                                                                                                    | =                                           |                    |
|                                                                                                    |                                                                                                    |                                                                                                    | ÷                                                                                                    |                                                                                                    | =                                                                                                    | x                                                                                                    | =                                           |                    |
|                                                                                                    |                                                                                                    |                                                                                                    |                                                                                                    |                                                                                                    |                                                                                                    |                                                                                                    |                                             |                    |
|                                                                                                    |                                                                                                    |                                                                                                    |                                                                                                    |                                                                                                    |                                                                                                    |                                                                                                    | =                                           |                    |
|                                                                                                    | Add the DSEs                                                                                                    | of each station.                                                                                                    |                                                                                                    | nedule,                                                                                                    |                                                                                                    | 0.00                                                                                                    |                                             |                    |
| Computation of DSEs for Substitute-                                                                                                    | Column 1: Giv.  • Was carried tions in effe  • Broadcast o space I).  Column 2: I at your option.  Column 3: I Column 4: I | by your system in substact on October 19, 1976 ( one or more live, nonnetweether the or each station give the or the or should correct the number of days. Divide the figure in colunty | titution for a pro<br>(as shown by the programs do<br>number of live<br>spond with the<br>s in the calenda<br>nn 2 by the figu | ogram that your system<br>ne letter "P" in column<br>uring that optional carr<br>e, nonnetwork program<br>information in space I<br>ar year: 365, except in<br>the in column 3, and gi | n was permitted 7 of space I); an iage (as shown by as carried in substance).  a leap year.  ve the result in c | to delete under FCC rule<br>d<br>r the word "Yes" in column<br>stitution for programs that<br>olumn 4. Round to no les | 2 of<br>t were deleted<br>as than the third | rm).               |
|                                                                                                    |                                                                                                    | SU                                                                                                    | BSTITUTE-                                                                                                    | BASIS STATION                                                                                                    | S: COMPUTA                                                                                                    | ATION OF DSEs                                                                                                    |                                             |                    |
|                                                                                                    |                                                                                                    | OF<br>PROGRAMS                                                                                                    | OF DAY                                                                                                    | 'S                                                                                                    |                                                                                                    | OF                                                                                                    | OF DAYS                                     | 4. DSE             |
|                                                                                                    |                                                                                                    | 4                                                                                                    | <b>-</b>                                                                                                    | =                                                                                                    |                                                                                                    | 4                                                                                                    | <del>-</del>                                | =                  |
|                                                                                                    |                                                                                                    | -                                                                                                    | -                                                                                                    | =                                                                                                    |                                                                                                    | -                                                                                                    | +                                           | =                  |
|                                                                                                    |                                                                                                    | -                                                                                                    |                                                                                                    | =                                                                                                    |                                                                                                    | 4                                                                                                    | ÷                                           | =                  |
|                                                                                                    |                                                                                                    | 4                                                                                                    |                                                                                                    | =                                                                                                    |                                                                                                    |                                                                                                    | ÷<br>÷                                      | =                  |
|                                                                                                    | Add the DSEs                                                                                                    | of each station.                                                                                                    |                                                                                                    |                                                                                                    |                                                                                                    | 0.00                                                                                                    |                                             |                    |
| 5<br>Total Number<br>of DSEs                                                                                                    | number of DSEs  1. Number of  2. Number of                                                                                 | R OF DSEs: Give the ams applicable to your system  f DSEs from part 2 ●  f DSEs from part 3 ●  f DSEs from part 4 ●                                                                     |                                                                                                    | boxes in parts 2, 3, and                                                                                                    | 1 4 of this schedul                                                                                             | e and add them to provide                                                                                              | 0.00<br>0.00<br>0.00                        |                    |
|                                                                                                    |                                                                                                    | •                                                                                                    |                                                                                                    |                                                                                                    |                                                                                                    |                                                                                                    |                                             |                    |
|                                                                                                    | TOTAL NUMBE                                                                                                    | R OF DSEs                                                                                                    |                                                                                                    |                                                                                                    |                                                                                                    |                                                                                                    |                                             | 0.00               |

DSE SCHEDULE. PAGE 13. ACCOUNTING PERIOD: 2019/1

| LEGAL NAME OF C                                                                                                    |                                                       | SYSTEM:                                                                                                    |                                    |                                                                    |                |                | S'                  | YSTEM ID#<br>61002 | Name                                          |  |
|----------------------------------------------------------------------------------------------------|-------------------------------------------------------|----------------------------------------------------------------------------------------------------|------------------------------------|--------------------------------------------------------------------|----------------|----------------|---------------------|--------------------|-----------------------------------------------|--|
| -                                                                                                    |                                                       |                                                                                                    |                                    |                                                                    |                |                |                     | 61002              |                                               |  |
| Instructions: Bloom block A:                                                                                                    |                                                       |                                                                                                    |                                    |                                                                    |                |                |                     |                    | C                                             |  |
| <ul> <li>If your answer if schedule.</li> </ul>                                                                                                    | "Yes," leave the re                                   | emainder of p                                                                                                    | oart 6 and part                    | 7 of the DSE sche                                                  | edule blank a  | nd complete pa | art 8, (page 16) of | the                | 6                                             |  |
| If your answer if                                                                                                    | "No," complete blo                                    |                                                                                                    |                                    | ELEVISION M                                                        | ARKETS         |                |                     |                    | Computation of                                |  |
| Is the cable system                                                                                                    |                                                       |                                                                                                    |                                    |                                                                    |                | ection 76.5 of | FCC rules and re    | gulations in       | 3.75 Fee                                      |  |
| effect on June 24,                                                                                                    |                                                       | schedule—[                                                                                                    |                                    | PLETE THE REMA                                                     | AINDER OF I    | PART 6 AND 7   |                     |                    |                                               |  |
| _                                                                                                    | olete blocks B and                                    |                                                                                                    | 30 1 <b>1</b> 01 00W               |                                                                    | AINDEROIT      | ARTOANDI       |                     |                    |                                               |  |
|                                                                                                    |                                                       |                                                                                                    | CK B. CARR                         | IAGE OF PERI                                                       | MITTED DS      | SFe            |                     |                    |                                               |  |
| Column 1:                                                                                                    | List the call signs                                   |                                                                                                    |                                    |                                                                    |                |                | tem was permitte    | d to carry         |                                               |  |
| Column 1: List the call signs of distant stations listed in part 2, 3, and 4 of this schedule that your system was permitted to carry under FCC rules and regulations prior to June 25, 1981. For further explanation of permitted stations, see the instructions for the DSE Schedule. (Note: The letter M below refers to an exempt multicast stream as set forth in the Satellite Television Extension and Localism Act of 2010.) |                                                       |                                                                                                    |                                    |                                                                    |                |                |                     |                    |                                               |  |
| Column 2:<br>BASIS OF<br>PERMITTED<br>CARRIAGE                                                                                                    | (Note the FCC ru                                      | ules and regu                                                                                                    | lations cited b                    | isis on which you o<br>elow pertain to tho<br>irket quota rules [7 | se in effect o | n June 24, 198 |                     | ı tc               |                                               |  |
| O/WWW.                                                                                                    | B Specialty stati<br>C Noncommeric<br>D Grandfathered | al educational at attached at attached attached attached | al station [76.5<br>65) (see parag | 76.59(d)(1), 76.61(<br>9(c), 76.61(d), 76.<br>graph regarding su   | 63(a) referrin | g to 76.61(d)  |                     |                    |                                               |  |
|                                                                                                    | •                                                     | ant to individe                                                                                                    | ual waiver of Fed on a part-tir    | CC rules (76.7)<br>ne or substitute ba<br>contour, [76.59(d)(      | •              |                | erring to 76 61(e)  | (5)                |                                               |  |
|                                                                                                    | M Retransmission                                      |                                                                                                    |                                    |                                                                    | (0), 70.01(0)( | , , , o.oo(a)  | oming to 7 0.0 1(0) | (0)                |                                               |  |
| Column 3:                                                                                                    |                                                       | e stations ide                                                                                                    | ntified by the I                   | n parts 2, 3, and 4<br>etter "F" in column                         |                |                | vorksheet on pag    | e 14 of            |                                               |  |
| 1. CALL                                                                                                    | 2. PERMITTED                                          | 3. DSE                                                                                                    | 1. CALL                            | 2. PERMITTED                                                       | 3. DSE         | 1. CALL        | 2. PERMITTED        | 3. DSE             |                                               |  |
| SIGN                                                                                                    | BASIS                                                 |                                                                                                    | SIGN                               | BASIS                                                              |                | SIGN           | BASIS               |                    |                                               |  |
|                                                                                                    |                                                       |                                                                                                    |                                    |                                                                    |                |                |                     |                    |                                               |  |
|                                                                                                    |                                                       |                                                                                                    |                                    |                                                                    |                |                |                     |                    |                                               |  |
|                                                                                                    |                                                       |                                                                                                    |                                    |                                                                    |                |                |                     |                    |                                               |  |
|                                                                                                    |                                                       |                                                                                                    |                                    |                                                                    |                |                |                     |                    |                                               |  |
|                                                                                                    |                                                       |                                                                                                    |                                    |                                                                    |                |                |                     | 0.00               |                                               |  |
|                                                                                                    |                                                       | В                                                                                                    | LOCK C: CC                         | MPUTATION OF                                                       | F 3.75 FEE     |                |                     |                    |                                               |  |
| Line 1: Enter the                                                                                                    | e total number of                                     | DSEs from                                                                                                    | part 5 of this                     | schedule                                                           |                |                |                     | -                  |                                               |  |
| Line 2: Enter the                                                                                                    | e sum of permitte                                     | ed DSEs from                                                                                                    | m block B ab                       | ove                                                                |                |                |                     | -                  |                                               |  |
| Line 3: Subtract<br>(If zero, I                                                                                                    |                                                       |                                                                                                    |                                    | r of DSEs subject<br>7 of this schedu                              |                | rate.          | <u>.</u>            | 0.00               |                                               |  |
| Line 4: Enter gro                                                                                                    | oss receipts from                                     | ı space K (p                                                                                                    | age 7)                             |                                                                    |                |                | x 0.03              | 375                | Do any of the DSEs represent                  |  |
| Line 5: Multiply I                                                                                                    | line 4 by 0.0375                                      | and enter si                                                                                                    | um here                            |                                                                    |                |                | X 0.00              |                    | partially<br>permited/<br>partially           |  |
| Line 6: Enter tota                                                                                                    | al number of DS                                       | Es from line                                                                                                    | 3                                  |                                                                    |                |                | Х                   | _                  | nonpermitted<br>carriage?<br>If yes, see part |  |
| Line V. Liner (Ul                                                                                                    | a. namber of bo                                       | _5                                                                                                    | •                                  |                                                                    |                |                |                     |                    | 9 instructions.                               |  |
| Line 7: Multiply I                                                                                                    | ine 6 by line 5 aı                                    | nd enter her                                                                                                    | e and on line                      | 2, block 3, spac                                                   | e L (page 7)   |                |                     | 0.00               |                                               |  |

| Name                                                                                                    | WideOpenWes                                                                                                    |                                                                                                    | SYSTEM:                                                                                                    |                                                                                                    |                                                                    |                                                                                                    |                                                                                                    |                                                                                                    | S                                        | ************************************** |  |  |
|----------------------------------------------------------------------------------------------------|----------------------------------------------------------------------------------------------------|----------------------------------------------------------------------------------------------------|----------------------------------------------------------------------------------------------------|----------------------------------------------------------------------------------------------------|--------------------------------------------------------------------|----------------------------------------------------------------------------------------------------|----------------------------------------------------------------------------------------------------|----------------------------------------------------------------------------------------------------|------------------------------------------|----------------------------------------|--|--|
| Worksheet for<br>Computating<br>the DSE<br>Schedule for<br>Permitted<br>Part-Time and<br>Substitute<br>Carriage | stations carried pric Column 1: List the of Column 2: Indicate Column 3: Indicate Column 4: Indicate (Note that the Fr A—Part-time sp 76.59( B—Late-night pr 76.61( S—Substitute ca genera Column 5: Indicate Column 6: Compan in block | or to June 25, call sign for ea the DSE for the accounting the basis of ca CC rules and recialty program (d) (1), 76.61(e) rogramming: 0 (e) (3)). arriage under cal instructions the station's De the DSE figure 18, column 3 cal information your call information your call information your call information your call information your call information your call information your call sign of the DSE figure 18, column 3 call information your call information your call sign of the DSE figure 19. | 1981, under forme ch distant station is station for a sing period and year arriage on which the egulations cited by mining: Carriage, (1), or 76.63 (reference arriage under FCC certain FCC rules, in the paper SA3 to SE for the current irres listed in column f part 6 for this statu give in columns | r FCC rules govidentifed by the gle accounting in which the can be station was color a part-time be tring to 76.61(e) C rules, section regulations, or form.  a accounting person and 5 and 5 and 5 and 5 and 5 and 5 and 5 and 4 must 2, 3, and 4 musting the gle accounting person and 5 and 5 | verilet<br>per<br>rria<br>carr<br>tho<br>asi<br>)(1)<br>s 7<br>aut | entifed by the letter "F" ning part-time and subter "F" in column 2 of priod, occurring between ge and DSE occurred ried by listing one of these in effect on June 24 iss, of specialty program (b).  16.59(d)(3), 76.61(e)(3) thorizations. For further das computed in parts at the smaller of the two see accurate and is subject to the subject of the subject in the smaller of the subject and subject the smaller of the subject in the subject in | stitute carri<br>part 6 of the<br>n January 1<br>(e.g., 1981,<br>e following<br>4, 1981,<br>nming unde<br>n, or 76.63 (<br>or explanation<br>2, 3, and 4<br>or figures he | age. DSE schedule 1, 1978 and Jun 11) letters  r FCC rules, se referring to on, see page (value) of this schedule re. This figure | ene 30, 11 ections  vi) of the should be | 981<br>De enterer                      |  |  |
|                                                                                                    | PERMITTED DSE FOR STATIONS CARRIED ON A PART-TIME AND SUBSTITUTE BASIS                                                                                                    |                                                                                                    |                                                                                                    |                                                                                                    |                                                                    |                                                                                                    |                                                                                                    |                                                                                                    |                                          |                                        |  |  |
|                                                                                                    | 1. CALL<br>SIGN                                                                                                    | 2. PRIC                                                                                                    |                                                                                                    | COUNTING<br>ERIOD                                                                                                    |                                                                    | 4. BASIS OF<br>CARRIAGE                                                                                                    |                                                                                                    | RESENT<br>DSE                                                                                                    | 6. P                                     | ERMITTED<br>DSE                        |  |  |
|                                                                                                    | SIGN                                                                                                    | DSE                                                                                                    | F                                                                                                    | ERIOD                                                                                                    |                                                                    | CARRIAGE                                                                                                    |                                                                                                    | DSE                                                                                                    |                                          | DSE                                    |  |  |
|                                                                                                    |                                                                                                    |                                                                                                    |                                                                                                    |                                                                                                    |                                                                    |                                                                                                    |                                                                                                    |                                                                                                    |                                          |                                        |  |  |
|                                                                                                    |                                                                                                    |                                                                                                    |                                                                                                    |                                                                                                    |                                                                    |                                                                                                    |                                                                                                    |                                                                                                    |                                          |                                        |  |  |
|                                                                                                    |                                                                                                    |                                                                                                    |                                                                                                    |                                                                                                    |                                                                    |                                                                                                    |                                                                                                    |                                                                                                    |                                          |                                        |  |  |
|                                                                                                    |                                                                                                    |                                                                                                    |                                                                                                    |                                                                                                    |                                                                    |                                                                                                    |                                                                                                    |                                                                                                    |                                          |                                        |  |  |
|                                                                                                    |                                                                                                    |                                                                                                    |                                                                                                    |                                                                                                    |                                                                    |                                                                                                    |                                                                                                    |                                                                                                    |                                          |                                        |  |  |
|                                                                                                    |                                                                                                    |                                                                                                    |                                                                                                    |                                                                                                    |                                                                    |                                                                                                    |                                                                                                    |                                                                                                    |                                          |                                        |  |  |
|                                                                                                    |                                                                                                    |                                                                                                    |                                                                                                    |                                                                                                    |                                                                    |                                                                                                    |                                                                                                    |                                                                                                    | •••••                                    |                                        |  |  |
|                                                                                                    |                                                                                                    |                                                                                                    |                                                                                                    |                                                                                                    |                                                                    |                                                                                                    |                                                                                                    |                                                                                                    |                                          |                                        |  |  |
|                                                                                                    |                                                                                                    |                                                                                                    |                                                                                                    |                                                                                                    |                                                                    |                                                                                                    |                                                                                                    |                                                                                                    |                                          |                                        |  |  |
| <b>7</b> Computation of the Syndicated                                                                          |                                                                                                    | "Yes," comple                                                                                                    | te blocks B and C<br>ocks B and C blan                                                                                                    | k and complete                                                                                                    |                                                                    | art 8 of the DSE sched                                                                                                    |                                                                                                    |                                                                                                    |                                          |                                        |  |  |
| Exclusivity                                                                                                    |                                                                                                    |                                                                                                    |                                                                                                    |                                                                                                    |                                                                    |                                                                                                    |                                                                                                    |                                                                                                    |                                          |                                        |  |  |
| Surcharge                                                                                                    | Is any portion of the of                                                                                                    | cable system w                                                                                                    | ithin a top 100 maj                                                                                                    | or television mar                                                                                                    | rket                                                               | t as defned by section 7                                                                                                    | 6.5 of FCC                                                                                                    | rules in effect J                                                                                                    | une 24,                                  | 1981?                                  |  |  |
|                                                                                                    | Yes—Complete                                                                                                    | blocks B and                                                                                                    | C .                                                                                                    |                                                                                                    |                                                                    | X No—Proceed to                                                                                                    | part 8                                                                                                    |                                                                                                    |                                          |                                        |  |  |
|                                                                                                    | DI OCK Di C                                                                                                    | orriogo of \/UE                                                                                                    | /Crada B Cantour                                                                                                    | Ctations                                                                                                    | $\exists$                                                          | DI OCK                                                                                                    | C: Comp                                                                                                    | utation of Exem                                                                                                    | nt DCE                                   |                                        |  |  |
|                                                                                                    | Is any station listed in commercial VHF stati or in part, over the ca                                                                                                    | n block B of pa<br>ion that places                                                                                                    |                                                                                                    | eam of a                                                                                                    |                                                                    | Was any station listed nity served by the cab to former FCC rule 76                                                                                                    | in block B                                                                                                    | of part 7 carrie                                                                                                    | d in any                                 | commu-                                 |  |  |
|                                                                                                    | Yes—List each s                                                                                                    | tation below wit                                                                                                    | h its appropriate per                                                                                                    | mitted DSE                                                                                                    |                                                                    | Yes—List each st                                                                                                    | ation below                                                                                                    | with its appropri                                                                                                    | ate permi                                | itted DSE                              |  |  |
|                                                                                                    | X No—Enter zero a                                                                                                    | and proceed to p                                                                                                    | oart 8.                                                                                                    |                                                                                                    |                                                                    | X No—Enter zero a                                                                                                    | nd proceed                                                                                                    | to part 8.                                                                                                    |                                          |                                        |  |  |
|                                                                                                    | CALL SIGN                                                                                                    | DSE                                                                                                    | CALL SIGN                                                                                                    | DSE                                                                                                    |                                                                    | CALL SIGN                                                                                                    | DSE                                                                                                    | CALL SIG                                                                                                    | in                                       | DSE                                    |  |  |
|                                                                                                    |                                                                                                    |                                                                                                    |                                                                                                    |                                                                                                    |                                                                    |                                                                                                    |                                                                                                    |                                                                                                    |                                          |                                        |  |  |
|                                                                                                    |                                                                                                    |                                                                                                    |                                                                                                    |                                                                                                    |                                                                    |                                                                                                    |                                                                                                    |                                                                                                    |                                          |                                        |  |  |
|                                                                                                    |                                                                                                    | -                                                                                                    |                                                                                                    |                                                                                                    |                                                                    |                                                                                                    |                                                                                                    |                                                                                                    |                                          |                                        |  |  |
|                                                                                                    |                                                                                                    |                                                                                                    |                                                                                                    |                                                                                                    |                                                                    |                                                                                                    |                                                                                                    |                                                                                                    |                                          |                                        |  |  |
|                                                                                                    |                                                                                                    |                                                                                                    |                                                                                                    |                                                                                                    |                                                                    |                                                                                                    |                                                                                                    |                                                                                                    |                                          |                                        |  |  |
|                                                                                                    |                                                                                                    |                                                                                                    |                                                                                                    |                                                                                                    |                                                                    |                                                                                                    |                                                                                                    |                                                                                                    |                                          |                                        |  |  |
|                                                                                                    |                                                                                                    | 1                                                                                                    | TOTAL DSEs                                                                                                    | 0.00                                                                                                    |                                                                    |                                                                                                    |                                                                                                    | TOTAL DS                                                                                                    | SEs                                      | 0.00                                   |  |  |
|                                                                                                    | 1                                                                                                    | •                                                                                                    |                                                                                                    | -                                                                                                    | - 11                                                               | l                                                                                                    |                                                                                                    | -                                                                                                    |                                          | <del></del>                            |  |  |

| LEGAL NA      | ME OF OWNER OF CABLE SYSTEM: WideOpenWest, Inc.                                                                                                    | SYSTEM ID#<br>61002 | Name                      |
|---------------|----------------------------------------------------------------------------------------------------|---------------------|---------------------------|
|               | BLOCK D: COMPUTATION OF THE SYNDICATED EXCLUSIVITY SURCHARGE                                                                                                    |                     |                           |
| Section 1     | Enter the amount of gross receipts from space K (page 7)                                                                                                    | 2,178,667.78        | 7                         |
| Section 2     | A. Enter the total DSEs from block B of part 7                                                                                                    | 0.00                | Computation of the        |
|               | B. Enter the total number of exempt DSEs from block C of part 7                                                                                                    | 0.00                | Syndicated<br>Exclusivity |
|               | C. Subtract line B from line A and enter here. This is the total number of DSEs subject to the surcharge computation. If zero, proceed to part 8.                                                                                                    | 0.00                | Surcharge                 |
| • Is an       | y portion of the cable system within a top 50 television market as defined by the FCC?  Yes—Complete section 3 below.  X No—Complete section 4 below.                                                                                                    |                     |                           |
|               | SECTION 3: TOP 50 TELEVISION MARKET                                                                                                    |                     |                           |
| Section<br>3a | Did your cable system retransmit the signals of any partially distant television stations during the accounting period?      Yes—Complete part 9 of this schedule.      No—Complete the applicable section below.                                                                             |                     |                           |
|               | If the figure in section 2, line C is 4.000 or less, compute your surcharge here and leave section 3b blank. NOTE: If the DS is 1.0 or less, multiply the gross receipts by .00599 by the DSE. Enter the result on line A below.                                                              | SE                  |                           |
|               | A. Enter 0.00599 of gross receipts (the amount in section1)                                                                                                    |                     |                           |
|               | B. Enter 0.00377 of gross receipts (the amount in section.1)                                                                                                    |                     |                           |
|               | C. Subtract 1.000 from total permitted DSEs (the figure on                                                                                                    |                     |                           |
|               | line C in section 2) and enter here                                                                                                    |                     |                           |
|               | D. Multiply line B by line C and enter here                                                                                                    |                     |                           |
|               | E. Add lines A and D. This is your surcharge.  Enter here and on line 2 of block 4 in space L (page 7)  Syndicated Exclusivity Surcharge                                                                                                    |                     |                           |
| Section<br>3b | If the figure in section 2, line C is more than 4.000, compute your surcharge here and leave section 3a blank.                                                                                                    |                     |                           |
|               | A. Enter 0.00599 of gross receipts (the amount in section 1)                                                                                                    |                     |                           |
|               | B. Enter 0.00377 of gross receipts (the amount in section 1)                                                                                                    |                     |                           |
|               | C. Multiply line B by 3.000 and enter here                                                                                                    |                     |                           |
|               | D. Enter 0.00178 of gross receipts (the amount in section 1)                                                                                                    |                     |                           |
|               | E. Subtract 4.000 from total DSEs (the fgure on line C in section 2) and enter here                                                                                                    |                     |                           |
|               | F. Multiply line D by line E and enter here                                                                                                    |                     |                           |
|               | G. Add lines A, C, and F. This is your surcharge.  Enter here and on line 2 of block 4 in space L (page 7)  Syndicated Exclusivity Surcharge                                                                                                    |                     |                           |
|               |                                                                                                    |                     |                           |
|               | SECTION 4: SECOND 50 TELEVISION MARKET                                                                                                    |                     |                           |
| Section<br>4a | Did your cable system retransmit the signals of any partially distant television stations during the accounting period?  Yes—Complete part 9 of this schedule.  X No—Complete the applicable section below.                                                                                   |                     |                           |
|               | If the figure in section 2, line C is 4.000 or less, compute your surcharge here and leave section 4b blank. NOTE: If the DS is 1.0 or less, multiply the gross receipts by 0.003 by the DSE. Enter the result on line A below.  A. Enter 0.00300 of gross receipts (the amount in section 1) | SE                  |                           |
|               | B. Enter 0.00189 of gross receipts (the amount in section 1) ▶ \$                                                                                                    |                     |                           |
|               | C.Subtract 1.000 from total permitted DSEs (the fgure on line C in section 2) and enter here                                                                                                    |                     |                           |
|               | D. Multiply line B by line C and enter here                                                                                                    |                     |                           |
|               | E. Add lines A and D. This is your surcharge. Enter here and on line 2 of block 4 in space L (page 7) Syndicated Exclusivity Surcharge                                                                                                    |                     |                           |

| Name                                    |                                           | ME OF OWNER OF CABLE SYSTEM:                                                                                                    | SYSTEM ID# |
|-----------------------------------------|-------------------------------------------|----------------------------------------------------------------------------------------------------|------------|
|                                         | '                                         | WideOpenWest, Inc.                                                                                                    | 61002      |
| 7                                       | Section<br>4b                             | If the figure in section 2, line C is more than 4.000, compute your surcharge here and leave section 4a blank.                                                                                                    |            |
| Computation of the                      |                                           | A. Enter 0.00300 of gross receipts (the amount in section 1)                                                                                                    |            |
| Syndicated<br>Exclusivity               |                                           | B. Enter 0.00189 of gross receipts (the amount in section 1) ▶ \$                                                                                                    |            |
| Surcharge                               |                                           | C. Multiply line B by 3.000 and enter here                                                                                                    |            |
|                                         |                                           | D. Enter 0.00089 of gross receipts (the amount in section 1) ▶ \$                                                                                                    |            |
|                                         |                                           | E. Subtract 4.000 from the total DSEs (the figure on line C in section 2) and enter here                                                                                                    |            |
|                                         |                                           | F. Multiply line D by line E and enter here                                                                                                    |            |
|                                         |                                           | G. Add lines A, C, and F. This is your surcharge.<br>Enter here and on line 2, block 4, space L (page 7)                                                                                                    |            |
|                                         |                                           | Syndicated Exclusivity Surcharge                                                                                                    | <u></u> .  |
| 8<br>Computation<br>of<br>Base Rate Fee | 6 was 6 In blo If you If you blank What i | ust complete this part of the DSE schedule for the SUM OF PERMITTED DSEs in part 6, block B; however, if block A of perchecked "Yes," use the total number of DSEs from part 5.  lock A, indicate, by checking "Yes" or "No," whether your system carried any partially distant stations.  lar answer is "No," compute your system's base rate fee in block B. Leave part 9 blank.  lar answer is "Yes" (that is, if you carried one or more partially distant stations), you must complete part 9. Leave block B be | elow       |
|                                         |                                           | BLOCK A: CARRIAGE OF PARTIALLY DISTANT STATIONS                                                                                                    |            |
|                                         | • Did y                                   | our cable system retransmit the signals of any partially distant television stations during the accounting period?                                                                                                    |            |
|                                         |                                           | Yes—Complete part 9 of this schedule. X No—Complete the following sections.                                                                                                    |            |
|                                         |                                           | BLOCK B: NO PARTIALLY DISTANT STATIONS—COMPUTATION OF BASE RATE FEE                                                                                                    |            |
|                                         | Section<br>1                              | Enter the amount of gross receipts from space K (page 7)                                                                                                    | .78_       |
|                                         | Section<br>2                              | Enter the total number of permitted DSEs from block B, part 6 of this schedule.  (If block A of part 6 was checked "Yes," use the total number of DSEs from part 5.)                                                                                                    | 0.00       |
|                                         | Section 3                                 | If the figure in section 2 is <b>4.000 or less</b> , compute your base rate fee here and leave section 4 blank.  NOTE: If the DSE is 1.0 or less, multiply the gross receipts by 0.01064 by the DSE. Enter the result on line A below.  A. Enter 0.01064 of gross receipts  (the amount in section 1). \$                                                                                                    | <u> </u>   |
|                                         |                                           | B. Enter 0.00701 of gross receipts (the amount in section 1) ▶ _ <b>\$ 15,272.46</b>                                                                                                    |            |
|                                         |                                           | C. Subtract 1.000 from total DSEs  (the figure in section 2) and enter here.                                                                                                    |            |
|                                         |                                           | D. Multiply line B by line C and enter here                                                                                                    | <u>-</u>   |
|                                         |                                           | and in block 3, line 1, space L (page 7)                                                                                                    |            |
|                                         |                                           | Base Rate Fee                                                                                                    | <u> </u>   |

DSE SCHEDULE. PAGE 17. ACCOUNTING PERIOD: 2019/1

|                     | AME OF OWNER OF CABLE SYSTEM:  OpenWest, Inc.                                                                                                    | SYSTEM ID# 61002 | Name                                          |
|---------------------|----------------------------------------------------------------------------------------------------|------------------|-----------------------------------------------|
|                     |                                                                                                    |                  |                                               |
| Section 4           | If the figure in section 2 is <b>more than 4.000</b> , compute your base rate fee here and leave section 3 blank.                                                                                                    |                  | 0                                             |
| ·                   | A. Enter 0.01064 of gross receipts (the amount in section 1)  * ***  * ***  * ***  * ***  * ***  * ***  * ***  * ***  * ***  * ***  * ***  * ***  * ***  * ***  * ***  * ***  * ***  * ***  * ***  * ***  * ***  * ***  * ***  * ***  * ***  * ***  * ***  * ***  * ***  * ***  * ***  * ***  * ***  * ***  * ***  * ***  * **  * ***  * ***  * ***  * ***  * ***  * ***  * ***  * ***  * ***  * ***  * ***  * ***  * ***  * ***  * ***  * ***  * ***  * ***  * ***  * ***  * ***  * ***  * ***  * ***  * ***  * ***  * ***  * ***  * ***  * ***  * ***  * ***  * ***  * ***  * ***  * ***  * ***  * ***  * ***  * ***  * ***  * ***  * ***  * ***  * ***  * ***  * ***  * ***  * ***  * ***  * ***  * ***  * ***  * ***  * **  * ***  * ***  * ***  * **  * **  * **  * **  * **  * **  * **  * **  * **  * **  * **  * **  * **  * **  * **  * **  * **  * **  * **  * **  * **  * **  * **  * **  * **  * **  * **  * **  * **  * **  * **  * **  * **  * **  * **  * **  * **  * **  * **  * **  * **  * **  * **  * **  * **  * **  * **  * **  * **  * **  * **  * **  * **  * **  * **  * **  * **  * **  * **  * **  * **  * **  * **  * **  * **  * **  * **  * **  * **  * **  * **  * **  * **  * **  * **  * **  * **  * **  * **  * **  * **  * **  * **  * **  * **  * **  * **  * **  * **  * **  * **  * **  * **  * **  * **  * **  * **  * **  * **  * **  * **  * **  * **  * **  * **  * **  * **  * **  * **  * **  * **  * **  * **  * **  * **  * **  * **  * **  * **  * **  * **  * **  * **  * **  * **  * **  * **  * **  * **  * **  * **  * **  * **  * **  * **  * **  * **  * **  * **  * **  * **  * **  * **  * **  * **  * **  * **  * **  * **  * **  * **  * **  * **  * **  * **  * **  * **  * **  * **  * **  * **  * **  * **  * **  * **  * **  * **  * **  * **  * **  * **  * **  * **  * **  * **  * **  * **  * **  * **  * **  * **  * **  * **  * **  * **  * **  * **  * **  * **  * **  * **  * **  * **  * **  * **  * **  * **  * **  * **  * **  * **  * **  * **  * **  * **  * **  * **  * **  * **  * **  * **  * **  * **  * **  * **  * **  * **  * **  * **  * **  * |                  | 8                                             |
|                     | B. Enter 0.00701 of gross receipts (the amount in section 1)                                                                                                    |                  | Computation of                                |
|                     | C. Multiply line B by 3.000 and enter here                                                                                                    |                  | Base Rate Fee                                 |
|                     | D. Enter 0.00330 of gross receipts (the amount in section 1)  ▶ \$                                                                                                    |                  |                                               |
|                     | E. Subtract 4.000 from total DSEs                                                                                                    |                  |                                               |
|                     | (the figure in section 2) and enter here                                                                                                    |                  |                                               |
|                     | F. Multiply line D by line E and enter here <b>&gt;</b>                                                                                                    |                  |                                               |
|                     | G. Add lines A, C, and F. This is your base rate fee.                                                                                                    |                  |                                               |
|                     | Enter here and in block 3, line 1, space L (page 7)                                                                                                    | 0.00             |                                               |
|                     | Base Rate Fee ▶ \$                                                                                                    | 0.00             |                                               |
| instead             | <b>TANT:</b> It is no longer necessary to report television signals on a system-wide basis. Carriage of television broadca be reported on a community-by-community basis (subscriber groups) if the cable system reported multiple channels.                                                                                                    | 0                | 9                                             |
| Space<br>In Gen     | G.<br><b>eral:</b> If any of the stations you carried were partially distant, the statute allows you, in computing your base rate fee                                                                                                    | e to exclude     |                                               |
| receipt             | is from subscribers located within the station's local service area, from your system's total gross receipts. To take a con, you must:                                                                                                    |                  | Computation<br>of<br>Base Rate Fee            |
| station<br>DSEs a   | Divide all of your subscribers into subscriber groups, each group consisting entirely of subscribers that are distant to or the same group of stations. Next: Treat each subscriber group as if it were a separate cable system. Determine and the portion of your system's gross receipts attributable to that group, and calculate a separate base rate fee for: Add up the separate base rate fees for each subscriber group. That total is the base rate fee for your system.                                                                                                    | the number of    | and<br>Syndicated<br>Exclusivity<br>Surcharge |
| also co             | If any portion of your cable system is located within the top 100 television market and the station is not exempt in provided a Syndicated Exclusivity Surcharge for each subscriber group. In this case, complete both block A and B becable system is wholly located outside all major television markets, complete block A only.                                                                                                    |                  | for<br>Partially<br>Distant<br>Stations, and  |
| Step 1              | Identify a Subscriber Group for Partially Distant Stations  For each community served, determine the local service area of each wholly distant and each partially distant state to that community.                                                                                                    | tion you         | for Partially<br>Permitted<br>Stations        |
| outside             | For each wholly distant and each partially distant station you carried, determine which of your subscribers were lot the station's local service area. A subscriber located outside the local service area of a station is distant to that state token, the station is distant to the subscriber.)                                                                                                    |                  |                                               |
| subscri             | Divide your subscribers into subscriber groups according to the complement of stations to which they are distant. ber group must consist entirely of subscribers who are distant to exactly the same complement of stations. Note the will have only one subscriber group when the distant stations it carried have local service areas that coincide.                                                                                                    |                  |                                               |
| <b>Compu</b> groups | uting the base rate fee for each subscriber group: Block A contains separate sections, one for each of your sys                                                                                                    | tem's subscriber |                                               |
|                     | section:                                                                                                    |                  |                                               |
| • Give t            | fy the communities/areas represented by each subscriber group. he call sign for each of the stations in the subscriber group's complement—that is, each station that is distant to al bers in the group.                                                                                                    | l of the         |                                               |
| • lf:               |                                                                                                    |                  |                                               |
| and 4 c             | system is located wholly outside all major and smaller television markets, give each station's DSE as you gave it i<br>of this schedule; or,<br>portion of your system is located in a major or smaller televison market, give each station's DSE as you gave it in b                                                                                                    | ·                |                                               |
|                     | 6 of this schedule.                                                                                                    | noon D,          |                                               |
| • Add tl            | ne DSEs for each station. This gives you the total DSEs for the particular subscriber group.                                                                                                    |                  |                                               |
|                     | late gross receipts for the subscriber group. For further explanation of gross receipts see page (vii) of the general i<br>paper SA3 form.                                                                                                    | nstructions      |                                               |
| page.<br>DSEs f     | ute a base rate fee for each subscriber group using the formula outline in block B of part 8 of this schedule on the in making this computation, use the DSE and gross receipts figure applicable to the particular subscriber group (the or that group's complement of stations and total gross receipts from the subscribers in that group). You do not necesticulations on the form.                                                                                                    | at is, the total |                                               |

SYSTEM ID# LEGAL NAME OF OWNER OF CABLE SYSTEM: Name 61002 WideOpenWest, Inc. Guidance for Computing the Royalty Fee for Partially Permitted/Partially NonPermitted Signals Step 1: Use part 9, block A, of the DSE Schedule to establish subscriber groups to compute the base rate fee for wholly and partially permitted distant signals. Write "Permitted Signals" at the top of the page. Note: One or more permitted signals in these subscriber groups may be partially distant. Step 2: Use a separate part 9, block A, to compute the 3.75 percent fee for wholly nonpermitted and partially nonpermitted distant signals. Write "Nonpermitted 3.75 stations" at the top of this page. Multiply the subscriber group gross receipts by total DSEs by .0375 and enter the grand total 3.75 percent fees on line 2, block 3, of space L. Important: The sum of the gross receipts reported for each part 9 used in steps 1 and 2 must equal the amount reported in space K. Step 3: Use part 9, block B, to compute a syndicated exclusivity surcharge for any wholly or partially permitted distant signals from step 1 that is subject to this surcharge. Guidance for Computing the Royalty Fee for Carriage of Distant and Partially Distant Multicast Streams Step 1: Use part 9, Block A, of the DSE Schedule to report each distant multicast stream of programming that is transmitted from a primary television broadcast signal. Only the base rate fee should be computed for each multicast stream. The 3.75 Percent Rate and Syndicated Exclusivity Surcharge are not applicable to the secondary transmission of a multicast stream. You must report but not assign a DSE value for the retransmission of a multicast stream that is the subject of a written agreement entered into on or before June 30, 2009 between a cable system or an association representing the cable system and a primary transmitter or an association representing the primary transmitter.

| BLOCK A: COMPUTATION OF BASE RATE   FEES FOR EACH SUBSCRIBER GROUP   SECOND SUBSCRIBER GROUP   SECOND SUBSCRIBER GROUP     | LEGAL NAME OF OWN      |              | LE SYSTEM:      |              |                       |            | S                                                 | YSTEM ID# | Name         |
|----------------------------------------------------------------------------------------------------|------------------------|--------------|-----------------|--------------|-----------------------|------------|---------------------------------------------------|-----------|--------------|
| FIRST SUBSCRIBER GROUP  COMMUNITY/ AREA  0  COMMUNITY/ AREA  0  CO | wideOpenwest, i        | nc.          |                 |              |                       |            |                                                   | 61002     |              |
| CALL SIGN   DSE   CALL SIGN   DSE   CALL SIGN    | В                      |              |                 |              | ATE FEES FOR EAC      |            |                                                   | LID       |              |
| CALL SIGN DSE CALL SIGN DSE CALL SIGN DSE CALL SIGN DSE Passe Rate Fee Second Group Secret First Group Secret First Group Secre | COMMUNITY/ AREA        | FIRST        | SUBSCRIBER GRU  |              | COMMUNITY/ ARE        |            | SUBSCRIBER GRO                                    |           | 9            |
| CALL SIGN   DSE   CALL SIGN   DSE   CALL SIGN    | OOMMONT IT AREA        |              |                 |              | OOMMONT IT ARE        |            |                                                   |           | _            |
| And and and and and and and and and and a                                                                                                    | CALL SIGN              | DSE          | CALL SIGN       | DSE          | CALL SIGN             | DSE        | CALL SIGN                                         | DSE       |              |
| Syndicated Exclusivity Scurcharge for Partially Distant Stations  Total DSEs                                                                                                    |                        |              |                 |              |                       |            |                                                   |           | Base Rate Fe |
|                                                                                                    |                        |              | _               |              |                       |            |                                                   |           |              |
| Surcharge for Partially Distant Stations  Fotal DSEs                                                                                                    |                        | <u></u>      | _               |              |                       |            |                                                   |           |              |
| for a DSEs  Gross Receipts First Group  THIRD SUBSCRIBER GROUP  CALL SIGN  DSE  CALL SIGN  DSE |                        |              |                 | <b>-</b>     | -                     | •••••      | <del>-                                     </del> | ·····     |              |
| Sase Rate Fee First Group \$ 0.00  Total DSEs 0.00  Gross Receipts Second Group \$ 0.00  ThiRD SUBSCRIBER GROUP  COMMUNITY/ AREA 0  CALL SIGN DSE CALL SIGN DSE CALL SIGN DSE  CALL SIGN DSE CALL SIGN DSE CALL SIGN DSE CALL SIGN DSE  Third DSEs 0.00  Gross Receipts Fourth Group 5 0.00  Signed Base Rate Fee First Group 5 0.00  Total DSEs 0.00  Gross Receipts Fourth Group 5 0.00  Gross Receipts Fourth Group 5 0.00  Gross Receipts Fourth Group 5 0.00  Gross Receipts Fourth Group 5 0.00  Gross Receipts Fourth Group 5 0.00  Gross Receipts Third Group 5 0.00  Base Rate Fee Fourth Group 5 0.00  Base Rate Fee Fourth Group 5 0.00  Base Rate Fee Fourth Group 5 0.00  Base Rate Fee Fourth Group 5 0.00  Base Rate Fee Fourth Group 5 0.00                                                                                                    |                        | <del></del>  | -               | <del>-</del> |                       | •••••      |                                                   | ·····     |              |
| Stations  Stations  Statio |                        |              |                 |              |                       |            |                                                   |           | Partially    |
| Total DSEs  Gross Receipts First Group  Total DSEs  Gross Receipts First Group  THIRD SUBSCRIBER GROUP  COMMUNITY/ AREA  O  CALL SIGN  DSE  CALL SIGN  DSE  CA |                        |              |                 |              |                       |            |                                                   |           | Distant      |
| Gross Receipts First Group  Base Rate Fee First Group  THIRD SUBSCRIBER GROUP  COMMUNITY/ AREA  O  CALL SIGN  DSE  CALL SIGN  DSE  CALL SIGN   |                        | <u></u>      |                 | <u>.</u>     |                       |            |                                                   |           | Stations     |
| Gross Receipts First Group  Base Rate Fee First Group  THIRD SUBSCRIBER GROUP  COMMUNITY/ AREA  O  CALL SIGN  DSE  CALL SIGN  DSE  CALL SIGN   |                        | <del></del>  |                 |              |                       |            | <u> </u>                                          |           |              |
| Gross Receipts First Group  Base Rate Fee First Group  THIRD SUBSCRIBER GROUP  COMMUNITY/ AREA  O  CALL SIGN  DSE  CALL SIGN  DSE  CALL SIGN   |                        |              |                 | <u> </u>     |                       |            |                                                   |           |              |
| Gross Receipts First Group  Base Rate Fee First Group  THIRD SUBSCRIBER GROUP  COMMUNITY/ AREA  O  CALL SIGN  DSE  CALL SIGN  DSE  CALL SIGN   |                        |              | -               |              |                       |            |                                                   |           |              |
| Gross Receipts First Group  Base Rate Fee First Group  THIRD SUBSCRIBER GROUP  COMMUNITY/ AREA  O  CALL SIGN  DSE  CALL SIGN  DSE  CALL SIGN   |                        |              |                 |              |                       |            |                                                   |           |              |
| Gross Receipts First Group  Base Rate Fee First Group  THIRD SUBSCRIBER GROUP  COMMUNITY/ AREA  O  CALL SIGN  DSE  CALL SIGN  DSE  CALL SIGN   |                        |              |                 |              |                       |            |                                                   |           |              |
| Base Rate Fee First Group  THIRD SUBSCRIBER GROUP  COMMUNITY/ AREA  O  COMMUNITY/ AREA  O  CALL SIGN  DSE  CALL SIGN  DSE  CAL | Total DSEs             |              |                 | 0.00         | Total DSEs            |            |                                                   | 0.00      |              |
| THIRD SUBSCRIBER GROUP  COMMUNITY/ AREA   O  CALL SIGN  DSE  CALL SIGN  DSE  C | Gross Receipts First G | Group        | \$              | 0.00         | Gross Receipts Sec    | cond Group | \$                                                | 0.00      |              |
| THIRD SUBSCRIBER GROUP  COMMUNITY/ AREA   O  CALL SIGN  DSE  CALL SIGN  DSE  C |                        |              |                 |              |                       |            |                                                   |           |              |
| COMMUNITY/ AREA  O COMMUNITY/ AREA  O CALL SIGN  DSE  CALL SIGN  DSE  CA | Base Rate Fee First G  | Group        | \$              | 0.00         | Base Rate Fee Sec     | ond Group  | \$                                                | 0.00      |              |
| CALL SIGN DSE CALL SIGN DSE CALL SIGN DSE  CALL SIGN DSE CALL SIGN DSE  CALL SIGN DSE  CALL SIGN |                        | THIRD        | SUBSCRIBER GROU |              |                       |            | SUBSCRIBER GRO                                    |           |              |
| Fotal DSEs O.00 Gross Receipts Third Group \$ 0.00 Gross Receipts Fourth Group \$ 0.00 Base Rate Fee Third Group \$ 0.00 Base Rate Fee Third Group \$ 0.00                                                                                                    | COMMUNITY/ AREA        |              |                 | 0            | COMMUNITY/ ARE        |            |                                                   |           |              |
| Gross Receipts Third Group \$ 0.00  Gross Receipts Fourth Group \$ 0.00  Base Rate Fee Third Group \$ 0.00  Base Rate Fee Fourth Group \$ 0.00  Base Rate Fee: Add the base rate fees for each subscriber group as shown in the boxes above.                                                                                                    | CALL SIGN              | DSE          | CALL SIGN       | DSE          | CALL SIGN             | DSE        | CALL SIGN                                         | DSE       |              |
| Gross Receipts Third Group \$ 0.00  Gross Receipts Fourth Group \$ 0.00  Base Rate Fee Third Group \$ 0.00  Base Rate Fee Fourth Group \$ 0.00  Gross Receipts Fourth Group \$ 0.00                                                                                                    |                        |              | -               |              |                       |            |                                                   |           |              |
| Gross Receipts Third Group \$ 0.00  Gross Receipts Fourth Group \$ 0.00  Base Rate Fee Third Group \$ 0.00  Base Rate Fee Fourth Group \$ 0.00  Gross Receipts Fourth Group \$ 0.00                                                                                                    |                        |              |                 | -            |                       |            |                                                   |           |              |
| Gross Receipts Third Group \$ 0.00  Gross Receipts Fourth Group \$ 0.00  Base Rate Fee Third Group \$ 0.00  Base Rate Fee Fourth Group \$ 0.00  Gross Receipts Fourth Group \$ 0.00                                                                                                    |                        | <del> </del> | _               | <b>-</b>     |                       |            |                                                   |           |              |
| Gross Receipts Third Group \$ 0.00  Gross Receipts Fourth Group \$ 0.00  Base Rate Fee Third Group \$ 0.00  Base Rate Fee Fourth Group \$ 0.00  Gross Receipts Fourth Group \$ 0.00                                                                                                    |                        | <del></del>  | -               | <u> </u>     |                       |            |                                                   |           |              |
| Gross Receipts Third Group \$ 0.00  Gross Receipts Fourth Group \$ 0.00  Base Rate Fee Third Group \$ 0.00  Base Rate Fee Fourth Group \$ 0.00  Gross Receipts Fourth Group \$ 0.00                                                                                                    |                        |              | _               |              |                       |            |                                                   |           |              |
| Gross Receipts Third Group \$ 0.00  Gross Receipts Fourth Group \$ 0.00  Base Rate Fee Third Group \$ 0.00  Base Rate Fee Fourth Group \$ 0.00  Gross Receipts Fourth Group \$ 0.00                                                                                                    |                        |              | -               |              |                       |            |                                                   |           |              |
| Gross Receipts Third Group \$ 0.00  Gross Receipts Fourth Group \$ 0.00  Base Rate Fee Third Group \$ 0.00  Base Rate Fee Fourth Group \$ 0.00  Gross Receipts Fourth Group \$ 0.00                                                                                                    |                        | <del> </del> |                 | <u> </u>     |                       |            |                                                   |           |              |
| Gross Receipts Third Group \$ 0.00  Gross Receipts Fourth Group \$ 0.00  Base Rate Fee Third Group \$ 0.00  Base Rate Fee Fourth Group \$ 0.00  Gross Receipts Fourth Group \$ 0.00                                                                                                    |                        | <del></del>  | _               | <u>-</u>     |                       |            |                                                   |           |              |
| Gross Receipts Third Group \$ 0.00  Gross Receipts Fourth Group \$ 0.00  Base Rate Fee Third Group \$ 0.00  Base Rate Fee Fourth Group \$ 0.00  Gross Receipts Fourth Group \$ 0.00                                                                                                    |                        |              |                 |              |                       |            |                                                   |           |              |
| Gross Receipts Third Group \$ 0.00  Gross Receipts Fourth Group \$ 0.00  Base Rate Fee Third Group \$ 0.00  Base Rate Fee Fourth Group \$ 0.00  Gross Receipts Fourth Group \$ 0.00                                                                                                    |                        |              |                 |              |                       |            |                                                   |           |              |
| Gross Receipts Third Group \$ 0.00  Gross Receipts Fourth Group \$ 0.00  Base Rate Fee Third Group \$ 0.00  Base Rate Fee Fourth Group \$ 0.00  Gross Receipts Fourth Group \$ 0.00                                                                                                    |                        |              |                 | <u>.</u>     |                       |            |                                                   |           |              |
| Gross Receipts Third Group \$ 0.00  Gross Receipts Fourth Group \$ 0.00  Base Rate Fee Third Group \$ 0.00  Base Rate Fee Fourth Group \$ 0.00  Gross Receipts Fourth Group \$ 0.00                                                                                                    |                        |              |                 |              |                       |            |                                                   |           |              |
| Gross Receipts Third Group \$ 0.00  Gross Receipts Fourth Group \$ 0.00  Base Rate Fee Third Group \$ 0.00  Base Rate Fee Fourth Group \$ 0.00  Gross Receipts Fourth Group \$ 0.00                                                                                                    | Total DSEs             |              |                 | 0.00         | Total DSEs            |            |                                                   | 0.00      |              |
| Base Rate Fee Third Group \$ 0.00 Base Rate Fee Fourth Group \$ 0.00  Base Rate Fee: Add the base rate fees for each subscriber group as shown in the boxes above.                                                                                                    |                        | Group        | \$              |              |                       | ırth Group | \$                                                | 0.00      |              |
| Base Rate Fee: Add the base rate fees for each subscriber group as shown in the boxes above.                                                                                                    |                        |              | · ·             |              |                       | C. 5up     |                                                   |           |              |
|                                                                                                    | Base Rate Fee Third (  | Group        | \$              | 0.00         | Base Rate Fee Fou     | ırth Group | \$                                                | 0.00      |              |
|                                                                                                    |                        |              |                 |              | 11                    |            |                                                   |           |              |
|                                                                                                    |                        |              |                 | riber group  | as shown in the boxes | s above.   | \$                                                | 0.00      |              |

| LEGAL NAME OF OWNI<br>WideOpenWest, I |                    | LE SYSTEM:            | •            |                                         |           | S                             | 61002 | Name                      |
|---------------------------------------|--------------------|-----------------------|--------------|-----------------------------------------|-----------|-------------------------------|-------|---------------------------|
| В                                     |                    |                       |              | TE FEES FOR EAC                         |           | RIBER GROUP<br>SUBSCRIBER GRO |       |                           |
| OOMMUNITY ARE                         | FIRST              | SUBSCRIBER GRO        |              |                                         |           | 9                             |       |                           |
| COMMUNITY/ AREA                       |                    |                       | 0            | COMMUNITY/ AREA                         |           |                               | 0     | Computation               |
| CALL SIGN                             | DSE                | CALL SIGN             | DSE          | CALL SIGN                               | DSE       | CALL SIGN                     | DSE   | of                        |
|                                       |                    |                       |              |                                         |           |                               |       | Base Rate Fee             |
|                                       | <mark></mark>      |                       |              |                                         | <u>.</u>  |                               |       | and                       |
|                                       | <u></u>            |                       |              |                                         |           |                               |       | Syndicated<br>Exclusivity |
|                                       | <u>-</u>           |                       | <u></u>      |                                         | ••••      |                               |       | Surcharge                 |
|                                       |                    |                       |              |                                         |           |                               |       | for                       |
|                                       |                    |                       |              |                                         | <u></u>   |                               |       | Partially                 |
|                                       | <mark></mark>      |                       |              |                                         | <u>.</u>  |                               |       | Distant                   |
|                                       |                    |                       |              |                                         |           |                               |       | Stations                  |
|                                       | <u>-</u>           |                       | <u></u>      |                                         | ••••      |                               | ••••  |                           |
|                                       |                    |                       |              |                                         |           |                               |       |                           |
|                                       |                    |                       |              |                                         |           |                               |       |                           |
|                                       | <u></u>            |                       |              |                                         | <u></u>   |                               |       |                           |
|                                       |                    |                       |              |                                         |           |                               |       |                           |
| Total DSEs                            |                    |                       | 0.00         | Total DSEs                              |           |                               |       |                           |
| Gross Receipts First G                | Group              | \$                    | 0.00         | Gross Receipts Second Group \$ 0.00     |           |                               |       |                           |
| <b>Base Rate Fee</b> First G          | iroup              | \$                    | 0.00         | Base Rate Fee Seco                      | ond Group | \$                            | 0.00  |                           |
|                                       | THIRD              | SUBSCRIBER GRO        | UP           |                                         | FOURTH    | I SUBSCRIBER GRO              | UP    |                           |
| COMMUNITY/ AREA                       |                    |                       | 0            | COMMUNITY/ ARE/                         |           |                               |       |                           |
| CALL SIGN                             | DSE                | CALL SIGN             | DSE          | CALL SIGN                               | DSE       | CALL SIGN                     | DSE   |                           |
|                                       | <u></u>            |                       |              |                                         | <u></u>   |                               |       |                           |
|                                       | <u></u>            |                       |              |                                         |           |                               |       |                           |
|                                       | <u></u>            | -                     | <u></u>      |                                         | ·····     |                               |       |                           |
|                                       | <u>"</u>           |                       | ···          |                                         | ••••      |                               |       |                           |
|                                       |                    |                       |              |                                         |           |                               |       |                           |
|                                       |                    |                       |              |                                         |           |                               |       |                           |
|                                       | <mark></mark>      |                       |              |                                         | <u>.</u>  |                               |       |                           |
|                                       | <mark></mark>      |                       |              |                                         | <u>.</u>  |                               |       |                           |
|                                       | <u>-</u>           |                       | •••          |                                         |           |                               |       |                           |
|                                       |                    |                       |              |                                         |           |                               |       |                           |
|                                       |                    |                       |              |                                         |           |                               |       |                           |
|                                       | <u></u>            |                       | <u></u>      |                                         |           |                               |       |                           |
| Total DSEs                            |                    |                       | 0.00         | Total DSEs                              |           |                               | 0.00  |                           |
| Gross Receipts Third                  | Group              | \$                    | 0.00         | Gross Receipts Fou                      | rth Group | \$                            | 0.00  |                           |
|                                       | _                  |                       |              | <b>.</b>                                |           |                               |       |                           |
| Base Rate Fee Third (                 | oroup              | <u></u> \$            | 0.00         | Base Rate Fee Four                      | ın Group  | \$                            | 0.00  |                           |
| Base Rate Fee: Add to                 | ne <b>base rat</b> | te fees for each subs | criber aroup | as shown in the boxe                    | s above.  |                               |       |                           |
| Enter here and in bloc                |                    |                       | . J. J. 54P  | 2 2 2 2 2 2 2 2 2 2 2 2 2 2 2 2 2 2 2 2 |           | \$                            | 0.00  |                           |

ACCOUNTING PERIOD: 2019/1

FORM SA3E. PAGE 20. LEGAL NAME OF OWNER OF CABLE SYSTEM: SYSTEM ID# Name WideOpenWest, Inc. 61002 BLOCK B: COMPUTATION OF SYNDICATED EXCLUSIVITY SURCHARGE FOR EACH SUBSCRIBER GROUP If your cable system is located within a top 100 television market and the station is not exempt in Part 7, you mustalso compute a 9 Syndicated Exclusivity Surcharge. Indicate which major television market any portion of your cable system is located in as defined by section 76.5 of FCC rules in effect on June 24, 1981: Computation First 50 major television market Second 50 major television market Base Rate Fee **INSTRUCTIONS:** Step 1: In line 1, give the total DSEs by subscriber group for commercial VHF Grade B contour stations listed in block A, part 9 of and Syndicated this schedule. Step 2: In line 2, give the total number of DSEs by subscriber group for the VHF Grade B contour stations that were classified as **Exclusivity** Surcharge Exempt DSEs in block C, part 7 of this schedule. If none enter zero. Step 3: In line 3, subtract line 2 from line 1. This is the total number of DSEs used to compute the surcharge. for **Partially** Step 4: Compute the surcharge for each subscriber group using the formula outlined in block D, section 3 or 4 of part 7 of this Distant schedule. In making this computation, use gross receipts figures applicable to the particular group. You do not need to show **Stations** your actual calculations on this form. FIRST SUBSCRIBER GROUP SECOND SUBSCRIBER GROUP Line 1: Enter the VHF DSEs . . . . . . . Line 1: Enter the VHF DSEs . . . . . . Line 2: Enter the Exempt DSEs . . . . . Line 2: Enter the Exempt DSEs . . . . . Line 3: Subtract line 2 from line 1 Line 3: Subtract line 2 from line 1 and enter here. This is the and enter here. This is the total number of DSEs for total number of DSEs for this subscriber group this subscriber group subject to the surcharge subject to the surcharge computation . . . . . . . . . . . . . . . . SYNDICATED EXCLUSIVITY SYNDICATED EXCLUSIVITY SURCHARGE SURCHARGE First Group . . . . . . . . . . . . . . . . Second Group . . . . . . . . . . . . . . . . THIRD SUBSCRIBER GROUP FOURTH SUBSCRIBER GROUP Line 1: Enter the VHF DSEs . . . . Line 1: Enter the VHF DSEs . . . . Line 2: Enter the Exempt DSEs. . Line 2: Enter the Exempt DSEs. . Line 3: Subtract line 2 from line 1 Line 3: Subtract line 2 from line 1 and enter here. This is the and enter here. This is the total number of DSEs for total number of DSEs for this subscriber group this subscriber group subject to the surcharge subject to the surcharge computation . . . . . . . . . . . . . . . . computation . . . . . . . . . . . . . . . . SYNDICATED EXCLUSIVITY SYNDICATED EXCLUSIVITY SURCHARGE SURCHARGE Fourth Group . . . . . . . . . . . . . . . . SYNDICATED EXCLUSIVITY SURCHARGE: Add the surcharge for each subscriber group as shown